# Visualization Analysis & Design

### Tamara Munzner

Department of Computer Science University of British Columbia

Data Visualization Masterclass: Principles, Tools, and Storytelling June 8 2015, VIVID, Sydney Australia

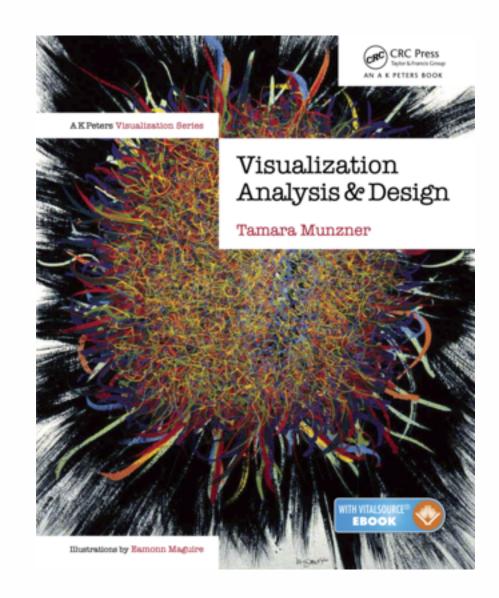

http://www.cs.ubc.ca/~tmm/talks.html#vadl5sydney

<u>@tamaramunzner</u>

### **Outline**

- Session 1: Principles 9:30-11:00am
  - Analysis: What, Why, How
  - Marks and Channels
  - Arrange Tables
  - Arrange Spatial Data
  - Arrange Networks and Trees
  - Map Color and Other Channels
  - Manipulate: Change, Select, Navigate
  - Facet: Juxtapose, Partition, Superimpose
  - Reduce: Filter, Aggregate

### Defining visualization (vis)

Computer-based visualization systems provide visual representations of datasets designed to help people carry out tasks more effectively.

Why?...

# Why have a human in the loop?

Computer-based visualization systems provide visual representations of datasets designed to help people carry out tasks more effectively.

Visualization is suitable when there is a need to augment human capabilities rather than replace people with computational decision-making methods.

- · don't need vis when fully automatic solution exists and is trusted
- many analysis problems ill-specified
  - -don't know exactly what questions to ask in advance
- possibilities
  - -long-term use for end users (e.g. exploratory analysis of scientific data)
  - -presentation of known results
  - stepping stone to better understanding of requirements before developing models
  - help developers of automatic solution refine/debug, determine parameters
  - -help end users of automatic solutions verify, build trust

# Why use an external representation?

Computer-based visualization systems provide visual representations of datasets designed to help people carry out tasks more effectively.

external representation: replace cognition with perception

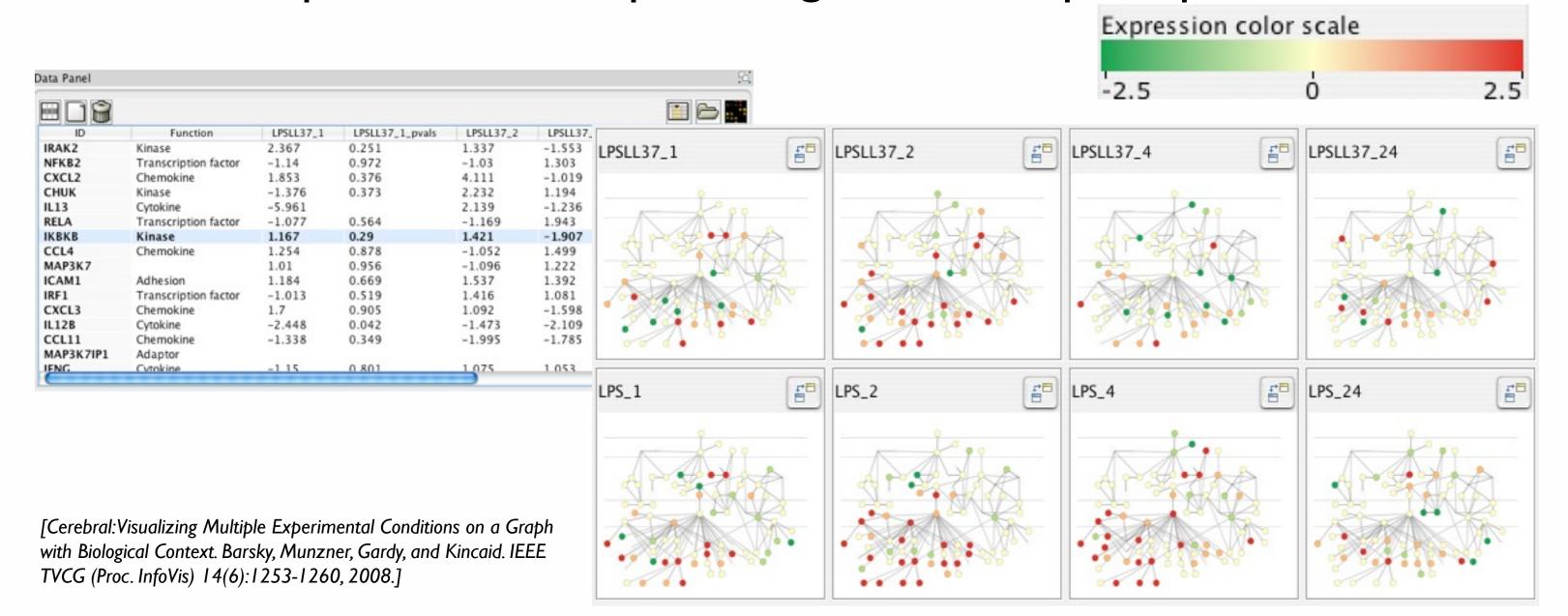

## Why represent all the data?

Computer-based visualization systems provide visual representations of datasets designed to help people carry out tasks more effectively.

- summaries lose information, details matter
  - -confirm expected and find unexpected patterns
  - -assess validity of statistical model

### **Anscombe's Quartet**

| Identical statistics |    |  |
|----------------------|----|--|
| x mean               | 9  |  |
| x variance           | 10 |  |
| y mean               | 8  |  |
| y variance           | 4  |  |
| x/y correlation      | 1  |  |

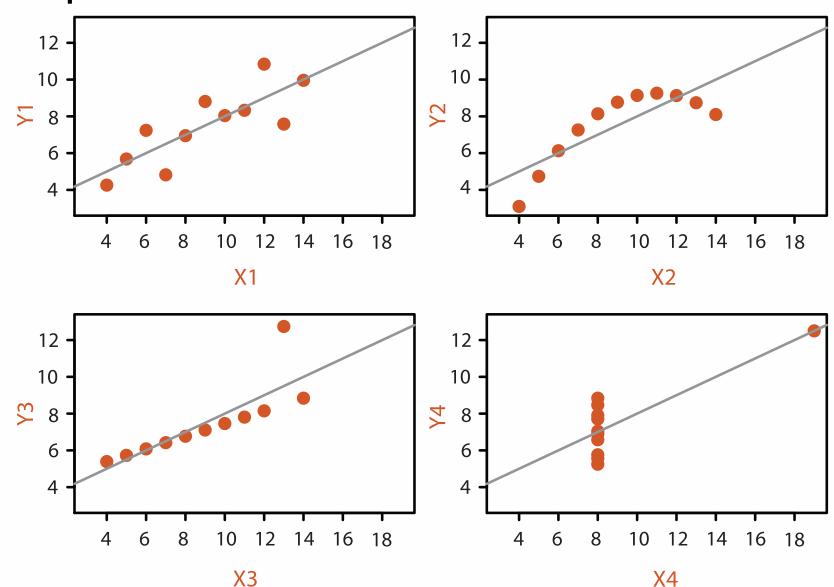

# Why are there resource limitations?

Vis designers must take into account three very different kinds of resource limitations: those of computers, of humans, and of displays.

- computational limits
  - -processing time
  - -system memory
- human limits
  - -human attention and memory
- display limits
  - -pixels are precious resource, the most constrained resource
  - information density: ratio of space used to encode info vs unused whitespace
    - tradeoff between clutter and wasting space, find sweet spot between dense and sparse

# Analysis framework: Four levels, three questions

- domain situation
  - who are the target users?
- abstraction
  - translate from specifics of domain to vocabulary of vis
  - what is shown? data abstraction
  - why is the user looking at it? task abstraction
- idiom
  - how is it shown?
    - visual encoding idiom: how to draw
    - interaction idiom: how to manipulate
- algorithm
  - efficient computation

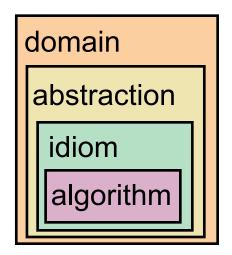

[A Nested Model of Visualization Design and Validation. Munzner. IEEE TVCG 15(6):921-928, 2009 (Proc. InfoVis 2009).]

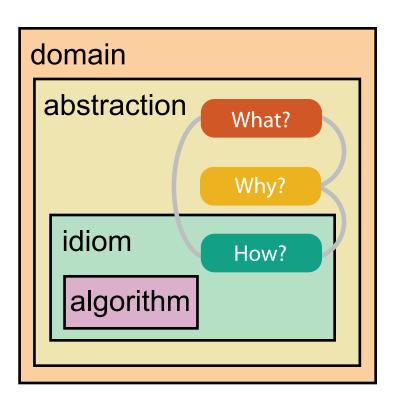

[A Multi-Level Typology of Abstract Visualization Tasks

Brehmer and Munzner. IEEETVCG 19(12):2376-2385, 2013 (Proc. InfoVis 2013).]

### Validation methods from different fields for each level

anthropology/ ethnography Domain situation
Observe target users using existing tools

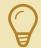

Data/task abstraction

Wisual encoding/interaction idiom
Justify design with respect to alternatives

**Algorithm** 

Measure system time/memory
Analyze computational complexity

Analyze results qualitatively

Measure human time with lab experiment (*lab study*)

Observe target users after deployment (field study)

Measure adoption

anthropology/ ethnography design

computer science

cognitive psychology

- mismatch: cannot show idiom good with system timings
- mismatch: cannot show abstraction good with lab study

# Why analyze?

- imposes a structure on huge design space
  - -scaffold to help you think systematically about choices
  - -analyzing existing as stepping stone to designing new

#### SpaceTree

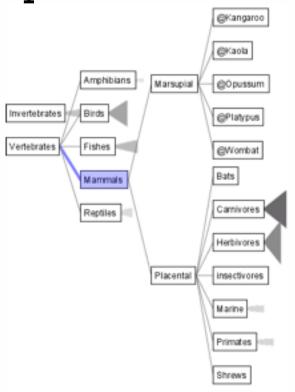

[SpaceTree: Supporting Exploration in Large Node Link Tree, Design Evolution and Empirical Evaluation. Grosjean, Plaisant, and Bederson. Proc. InfoVis 2002, p 57-64.]

### TreeJuxtaposer

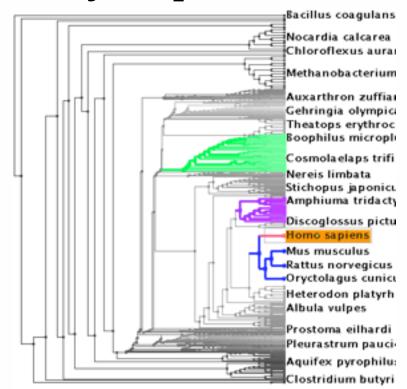

[Tree]uxtaposer: Scalable Tree Comparison Using Focus +Context With Guaranteed Visibility. ACM Trans. on Graphics (Proc. SIGGRAPH) 22:453-462, 2003.]

#### What?

#### Tree

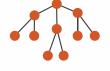

#### Why?

- Actions
  - → Present → Locate → Identify

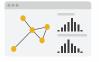

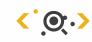

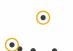

- **→** Targets
  - → Path between two nodes

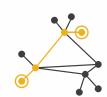

#### How?

#### **→** SpaceTree

→ Encode → Navigate → Select → Filter → Aggregate

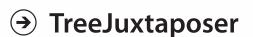

→ Encode → Navigate → Select → Arrange

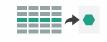

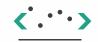

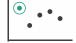

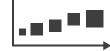

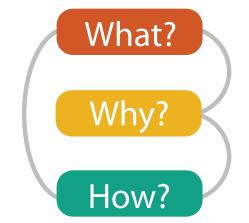

# What? Why? How?

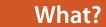

#### **Datasets**

#### **Attributes**

**→** Data Types

Tables

Items

Attributes

→ Attributes → Items

**→** Data and Dataset Types

→ Links

Fields

Grids

Positions

Attributes

Networks &

Items (nodes)

Attributes

Trees

Links

→ Positions

Geometry

Items

Positions

→ Grids

Clusters,

Items

Sets, Lists

- **Attribute Types** 
  - → Categorical

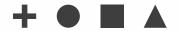

- → Ordered
  - → Ordinal

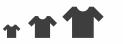

→ Quantitative

Ordering Direction

→ Sequential

Dataset Types

→ Tables

Items (rows)

- → Networks
- → Fields (Continuous)

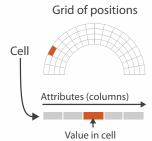

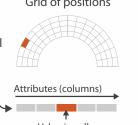

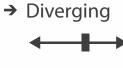

- → Cyclic

→ Multidimensional Table

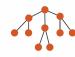

→ Trees

Attributes (columns)

Cell containing value

- Key 2 Value in cell Attributes
- → Geometry (Spatial)

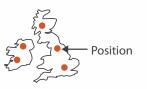

- → Dataset Availability
  - → Static

→ Dynamic

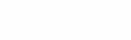

### Dataset and data types

- Dataset Types
  - → Tables
    - Attributes (columns)

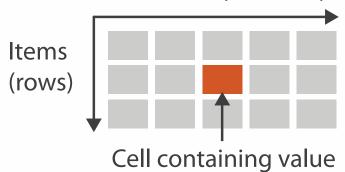

→ Networks

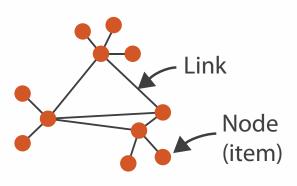

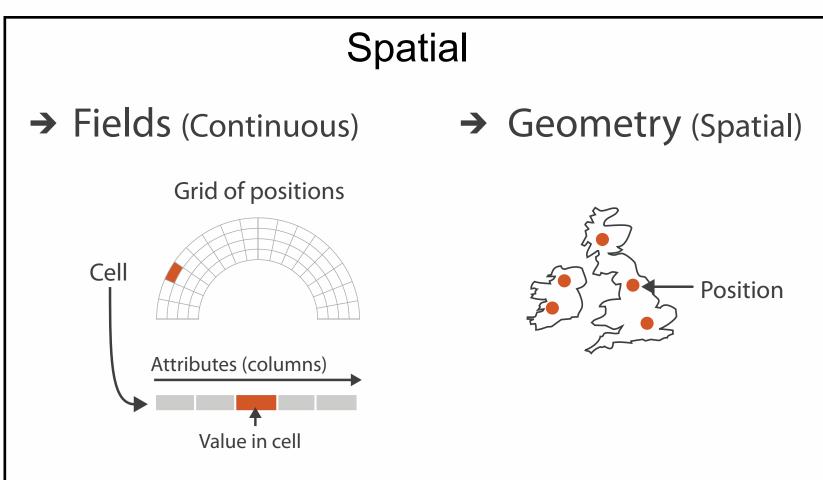

- Attribute Types
  - → Categorical

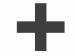

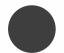

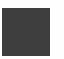

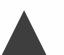

- → Ordered
  - → Ordinal

→ Quantitative

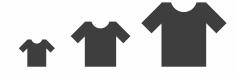

# What? Why? How?

### • {action, target} pairs

- discover distribution
- compare trends
- locate outliers
- browse topology

#### Analyze

→ Consume

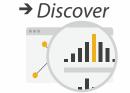

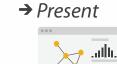

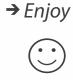

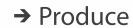

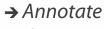

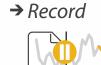

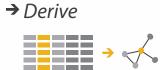

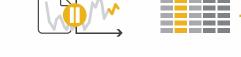

### Search

|                  | Target known | Target unknown |
|------------------|--------------|----------------|
| Location known   | ·.··· Lookup | ·.· Browse     |
| Location unknown | C. O. Locate | < O.> Explore  |

#### Query

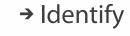

<u>•</u>.

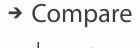

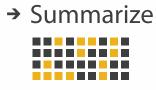

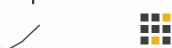

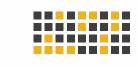

### Why?

### **Targets**

#### **All Data**

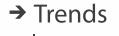

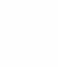

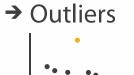

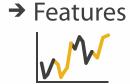

#### **Attributes**

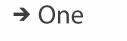

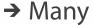

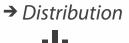

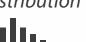

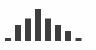

→ Extremes

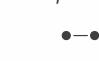

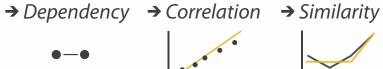

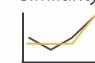

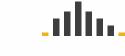

#### **Network Data**

→ Topology

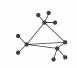

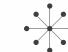

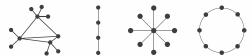

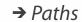

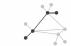

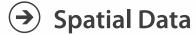

→ Shape

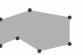

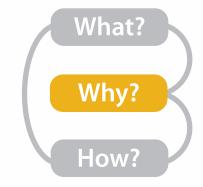

### Actions I:Analyze

- consume
  - -discover vs present
    - classic split
    - aka explore vs explain
  - -enjoy
    - newcomer
    - aka casual, social
- produce
  - -annotate, record
  - -derive
    - crucial design choice

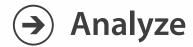

→ Consume

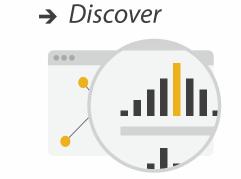

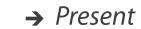

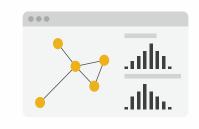

→ Enjoy

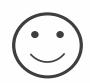

- → Produce
  - → Annotate

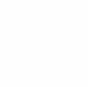

→ Record

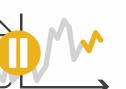

→ Derive

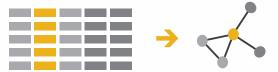

### Actions II: Search

- what does user know?
  - -target, location

→ Search

|                     | Target known | Target unknown |
|---------------------|--------------|----------------|
| Location<br>known   | • • • Lookup | Browse         |
| Location<br>unknown | C. D. Locate | < Explore      |

## Actions III: Query

- what does user know?
  - -target, location
- how much of the data matters?
  - -one, some, all

→ Search

|                     | Target known    | Target unknown |
|---------------------|-----------------|----------------|
| Location<br>known   | • • • Lookup    | • • • Browse   |
| Location<br>unknown | <b>C</b> Locate | Explore        |

- Query
  - → Identify

→ Compare

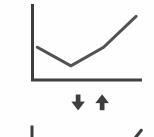

→ Summarize

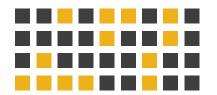

### **Targets**

- **All Data** 
  - → Trends
- → Outliers
- → Features

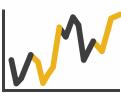

- **Attributes** 
  - → One

    - → Distribution

      - → Extremes

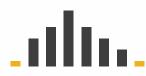

- → Many
- → Dependency → Correlation → Similarity

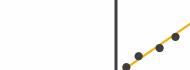

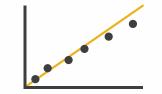

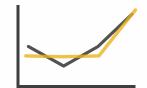

- **Network Data** 
  - → Topology

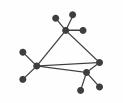

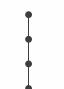

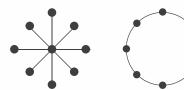

→ Paths

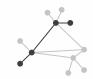

- **Spatial Data** 
  - → Shape

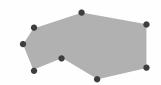

#### How?

#### Encode

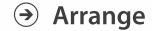

→ Express

→ Separate

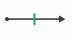

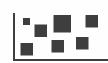

→ Order

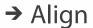

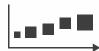

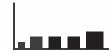

→ Use

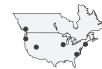

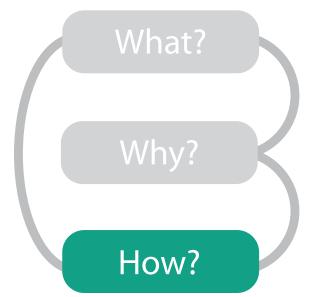

Map

from categorical and ordered attributes

→ Color

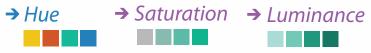

→ Size, Angle, Curvature, ...

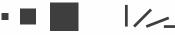

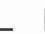

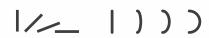

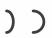

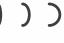

→ Shape

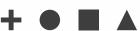

→ Motion Direction, Rate, Frequency, ...

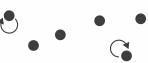

#### Manipulate

**Facet** 

#### Reduce

**→** Change

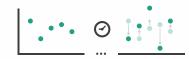

**→** Juxtapose

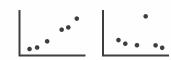

**→** Filter

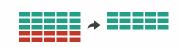

**→** Select

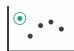

**→** Partition

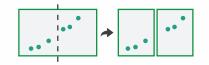

Aggregate

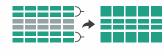

**→** Navigate

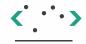

**→** Superimpose

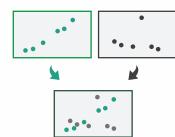

**→** Embed

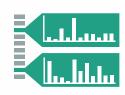

#### How?

#### Encode

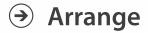

→ Express

→ Separate

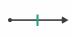

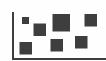

→ Order

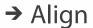

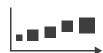

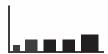

→ Use

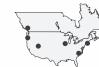

What?

Why?

How?

Map from categorical and ordered attributes

→ Color

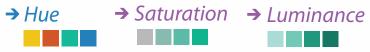

→ Size, Angle, Curvature, ...

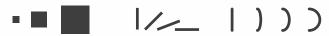

→ Shape

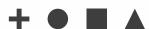

→ Motion

Direction, Rate, Frequency, ...

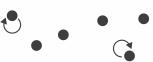

#### Manipulate

### Facet

#### Reduce

**→** Change

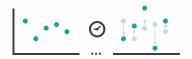

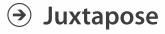

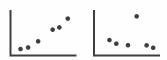

**→** Filter

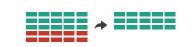

**→** Select

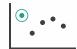

**→** Partition

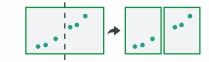

Aggregate

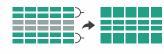

**→** Navigate

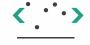

Superimpose

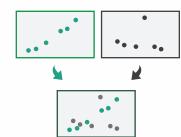

**→** Embed

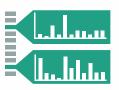

### How to encode: Arrange space, map channels

#### **Encode**

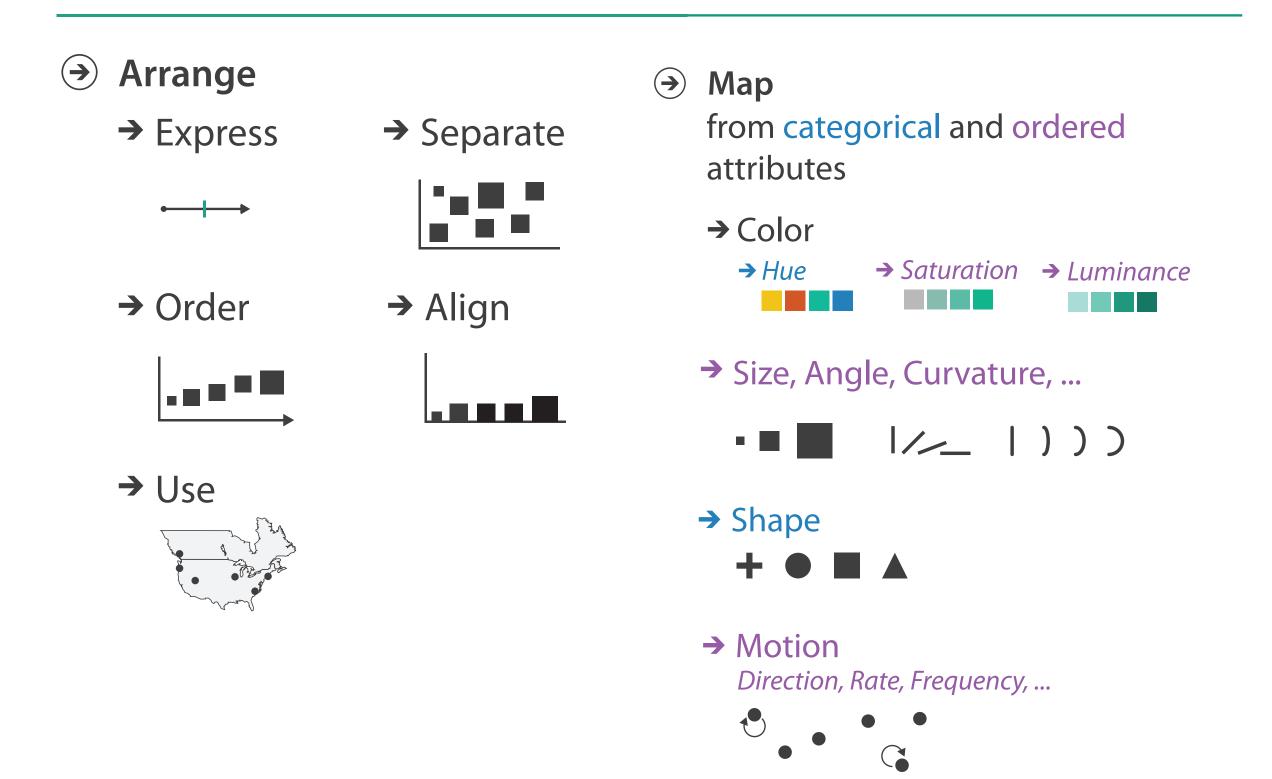

### Further reading

- Visualization Analysis and Design. Munzner. AK Peters Visualization Series, CRC Press, Nov 2014.
  - Chap 1:What's Vis, and Why Do It?
  - Chap 2:What: Data Abstraction
  - Chap 3:Why:Task Abstraction
- A Multi-Level Typology of Abstract Visualization Tasks. Brehmer and Munzner. IEEE Trans. Visualization and Computer Graphics (Proc. InfoVis) 19:12 (2013), 2376–2385.
- Low-Level Components of Analytic Activity in Information Visualization. Amar, Eagan, and Stasko. Proc. IEEE InfoVis 2005, p 111–117.
- A taxonomy of tools that support the fluent and flexible use of visualizations. Heer and Shneiderman. Communications of the ACM 55:4 (2012), 45–54.
- Rethinking Visualization: A High-Level Taxonomy. Tory and Möller. Proc. IEEE InfoVis 2004, p. 151–158.
- Visualization of Time-Oriented Data. Aigner, Miksch, Schumann, and Tominski. Springer, 2011.

### Outline

- Session 1: Principles 9:30-11:00am
  - Analysis: What, Why, How
  - Marks and Channels
  - Arrange Tables
  - Arrange Spatial Data
  - Arrange Networks and Trees
  - Map Color and Other Channels
  - Manipulate: Change, Select, Navigate
  - Facet: Juxtapose, Partition, Superimpose
  - Reduce: Filter, Aggregate

# **Encoding visually**

• analyze idiom structure

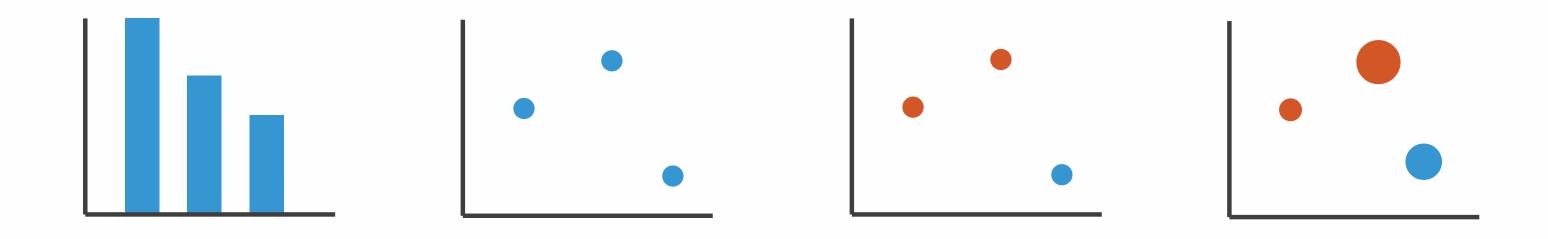

### Definitions: Marks and channels

• marks

channels

-geometric primitives

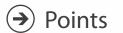

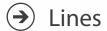

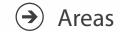

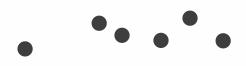

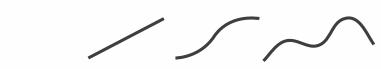

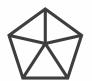

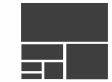

- Posit
- -control appearance of marks

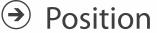

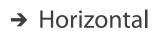

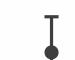

→ Vertical

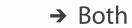

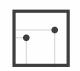

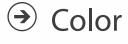

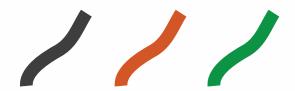

Shape

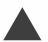

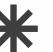

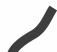

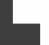

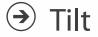

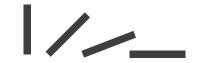

→ Size

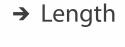

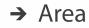

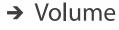

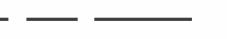

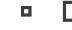

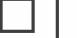

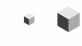

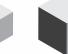

# Encoding visually with marks and channels

- analyze idiom structure
  - -as combination of marks and channels

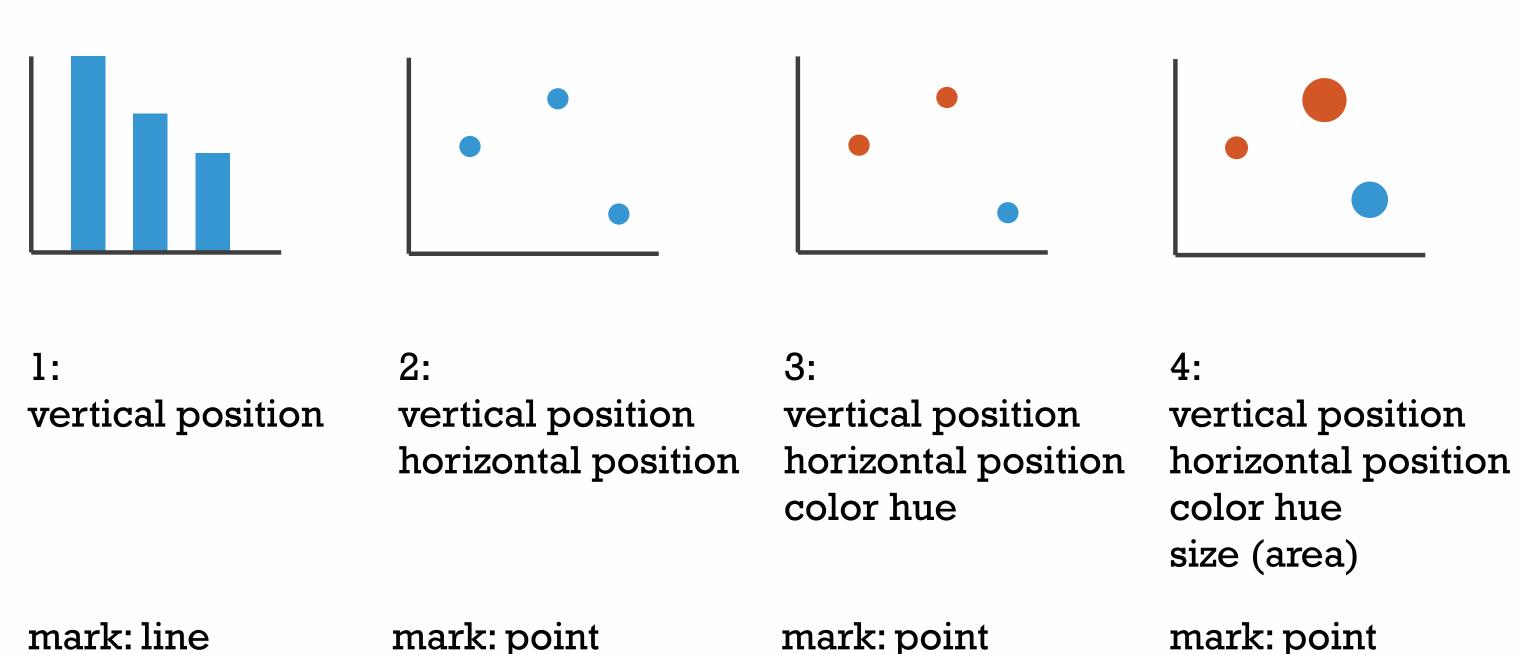

### Channels

Position on common scale Position on unaligned scale Length (1D size) Tilt/angle Area (2D size) Depth (3D position) Color luminance Color saturation Curvature Volume (3D size)

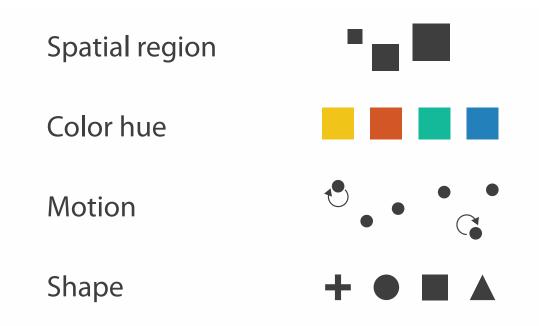

### Channels: Rankings

Volume (3D size)

**Magnitude Channels: Ordered Attributes** Position on common scale Position on unaligned scale Length (1D size) Tilt/angle Area (2D size) Depth (3D position) Color luminance Color saturation Curvature

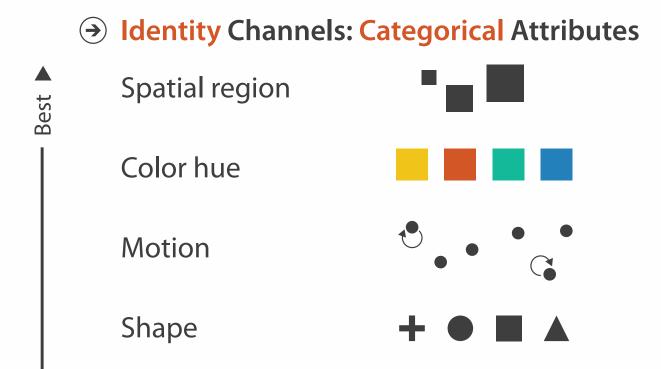

- effectiveness principle
- encode most important attributes with highest ranked channels
- expressiveness principle
- match channel and data characteristics

# Accuracy: Fundamental Theory

Steven's Psychophysical Power Law: S= I<sup>N</sup>

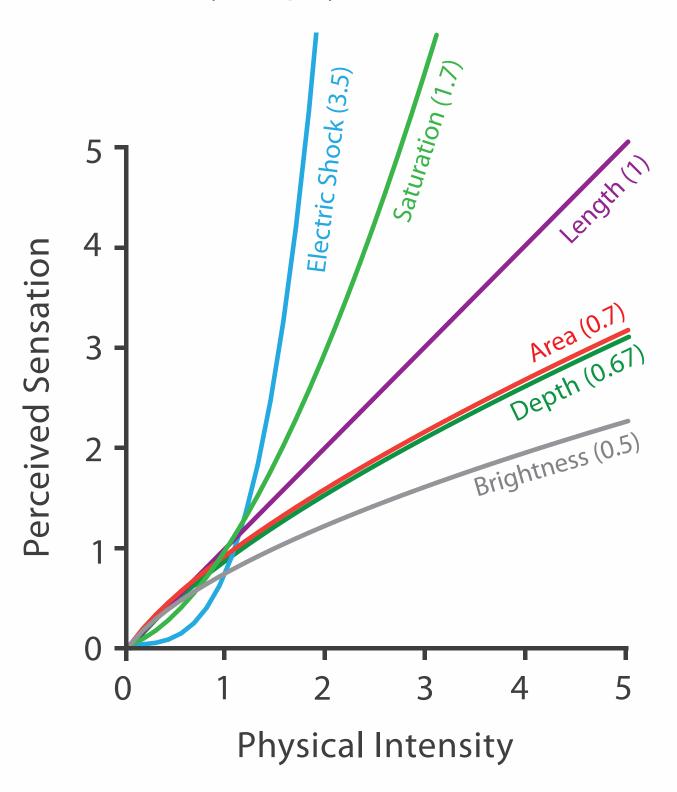

### Accuracy: Vis experiments

#### Cleveland & McGill's Results

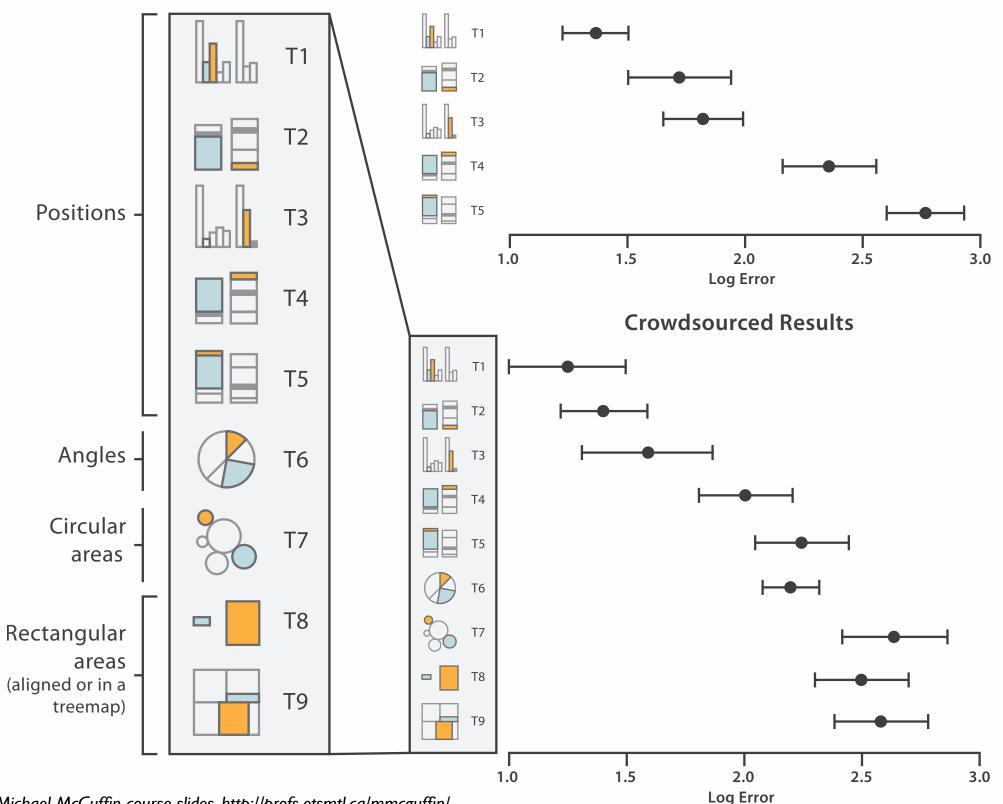

[Crowdsourcing Graphical Perception: Using Mechanical Turk to Assess Visualization Design. Heer and Bostock. Proc ACM Conf. Human Factors in Computing Systems (CHI) 2010, p. 203-212.]

## Discriminability: How many usable steps?

- must be sufficient for number of attribute levels to show
  - -linewidth: few bins

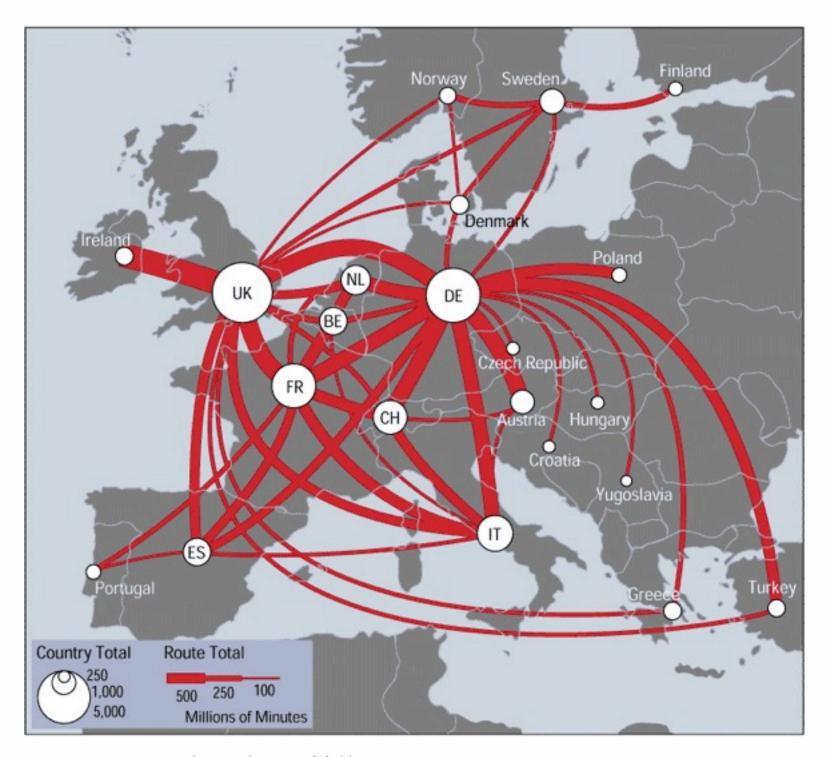

[mappa.mundi.net/maps/maps 0 | 4/telegeography.html]

### Separability vs. Integrality

Position+ Hue (Color)

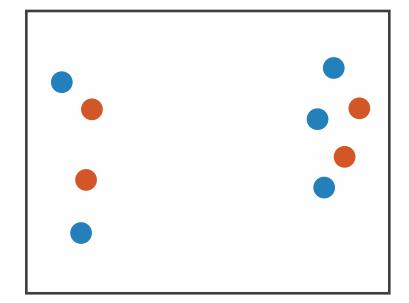

Fully separable

2 groups each

Size

+ Hue (Color)

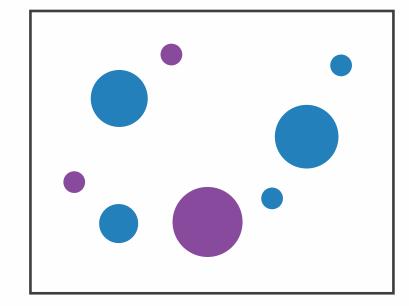

Some interference

2 groups each

Width

+ Height

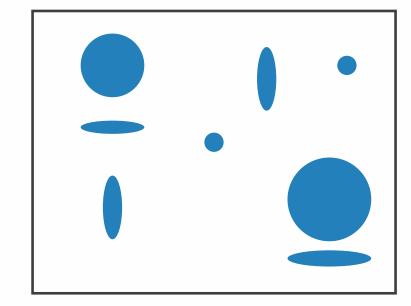

Some/significant interference

3 groups total: integral area

Red

+ Green

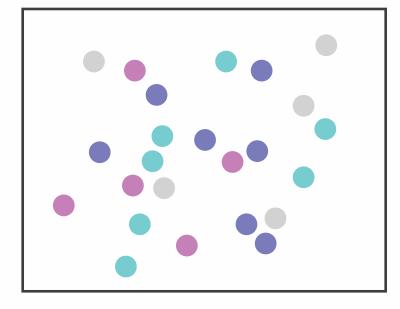

Major interference

4 groups total: integral hue

### Further reading

- Visualization Analysis and Design. Munzner. AK Peters Visualization Series, CRC Press, Nov 2014.
  - Chap 5: Marks and Channels
- On the Theory of Scales of Measurement. Stevens. Science 103:2684 (1946), 677–680.
- Psychophysics: Introduction to its Perceptual, Neural, and Social Prospects. Stevens. Wiley, 1975.
- Graphical Perception: Theory, Experimentation, and Application to the Development of Graphical Methods. Cleveland and McGill. Journ. American Statistical Association 79:387 (1984), 531–554.
- Perception in Vision. Healey. <a href="http://www.csc.ncsu.edu/faculty/healey/PP">http://www.csc.ncsu.edu/faculty/healey/PP</a>
- Visual Thinking for Design. Ware. Morgan Kaufmann, 2008.
- Information Visualization: Perception for Design, 3rd edition. Ware. Morgan Kaufmann / Academic Press, 2004.

### Outline

- Session 1: Principles 9:30-11:00am
  - Analysis: What, Why, How
  - Marks and Channels
  - Arrange Tables
  - Arrange Spatial Data
  - Arrange Networks and Trees
  - Map Color and Other Channels
  - Manipulate: Change, Select, Navigate
  - Facet: Juxtapose, Partition, Superimpose
  - Reduce: Filter, Aggregate

### How to encode: Arrange position and region

#### **Encode**

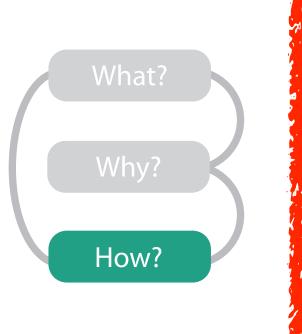

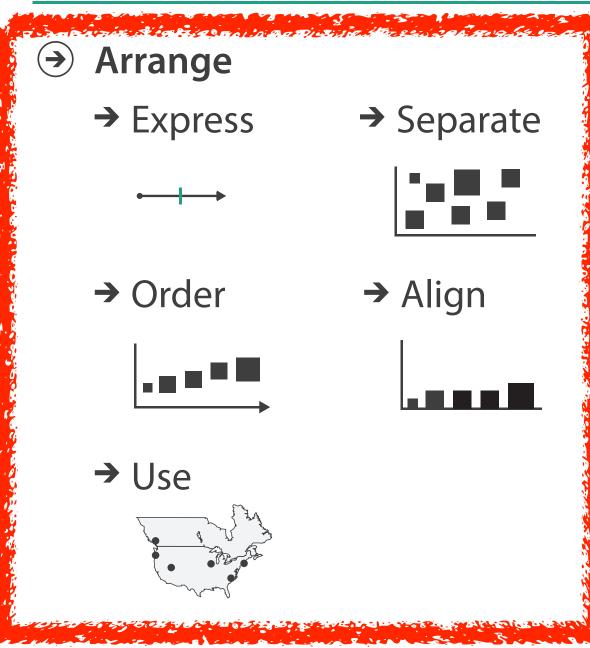

→ Map
 from categorical and ordered
 attributes
 → Color

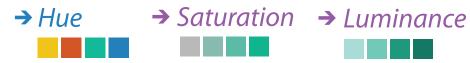

→ Size, Angle, Curvature, ...

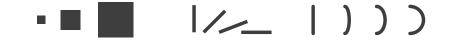

→ Shape

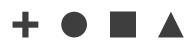

→ Motion

Direction, Rate, Frequency, ...

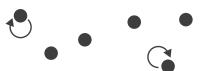

### Arrange tables

Express Values

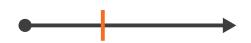

- **→** Separate, Order, Align Regions
  - → Separate

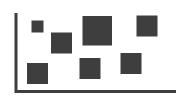

→ Order

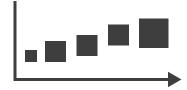

→ Align

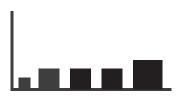

Axis Orientation

→ Rectilinear

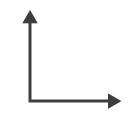

→ Parallel

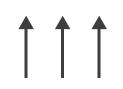

→ Radial

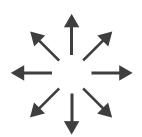

Layout Density

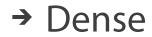

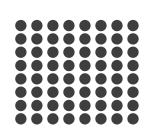

→ Space-Filling

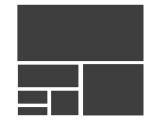

→ 1 Key List

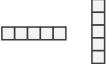

→ 2 Keys

Matrix

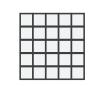

→ 3 Keys Volume

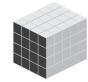

→ Many Keys
Recursive Subdivision

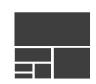

## ldioms: dot chart, line chart

- one key, one value
  - data
    - 2 quant attribs
  - -mark: points
    - dot plot: + line connection marks between them
  - channels
    - aligned lengths to express quant value
    - separated and ordered by key attrib into horizontal regions
  - -task
    - find trend
      - connection marks emphasize ordering of items along key axis by explicitly showing relationship between one item and the next

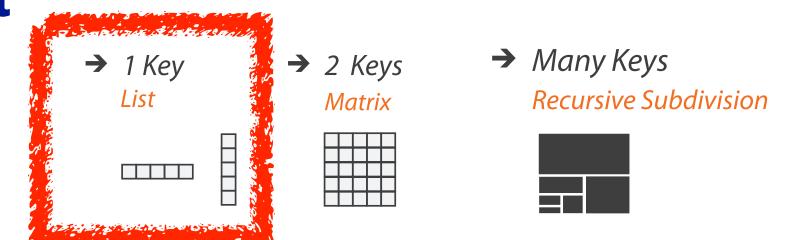

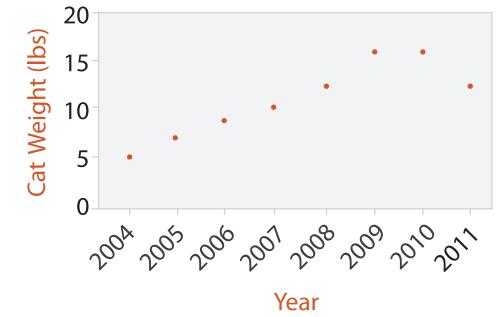

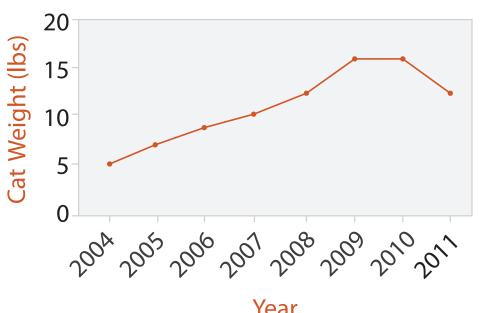

36

## ldiom: glyphmaps

 rectilinear good for linear vs nonlinear trends

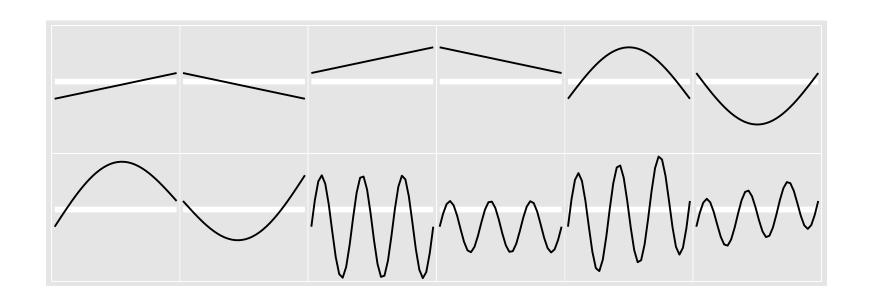

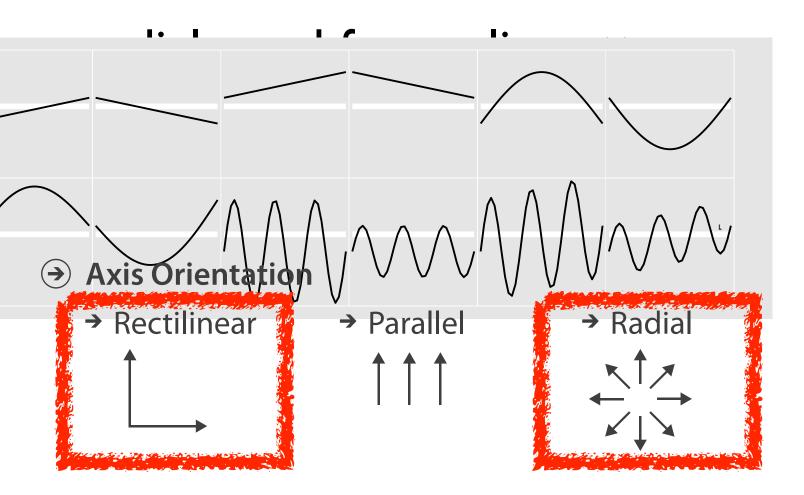

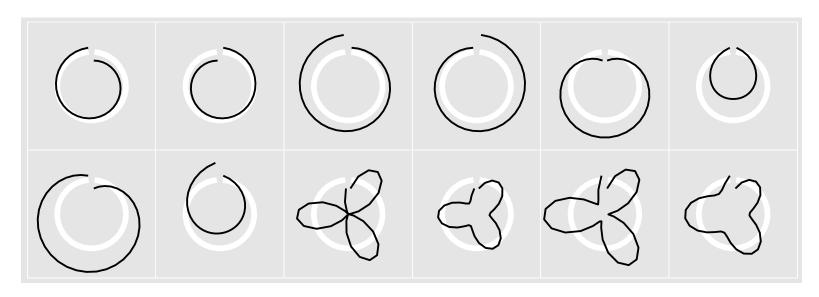

[Glyph-maps for Visually Exploring Temporal Patterns in Climate Data and Models. Wickham, Hofmann, Wickham, and Cook. Environmetrics 23:5 (2012), 382–393.]

#### Idiom: heatmap

- two keys, one value
  - data
    - 2 categ attribs (gene, experimental condition)
    - I quant attrib (expression levels)
  - marks: area
    - separate and align in 2D matrix
      - indexed by 2 categorical attributes
  - channels
    - color by quant attrib
      - (ordered diverging colormap)
  - -task
    - find clusters, outliers
  - scalability
    - IM items, 100s of categ levels, ~10 quant attrib levels

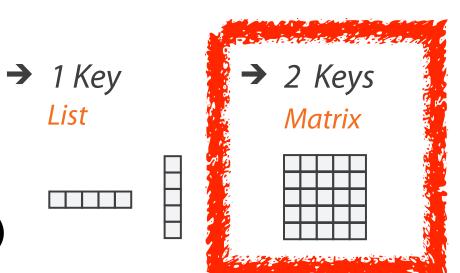

→ Many Keys Recursive Subdivision

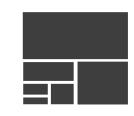

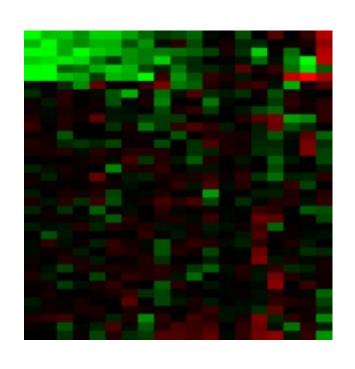

#### ldiom: cluster heatmap

- in addition
  - -derived data
    - 2 cluster hierarchies
  - dendrogram
    - parent-child relationships in tree with connection line marks
    - leaves aligned so interior branch heights easy to compare
  - heatmap
    - marks (re-)ordered by cluster hierarchy traversal

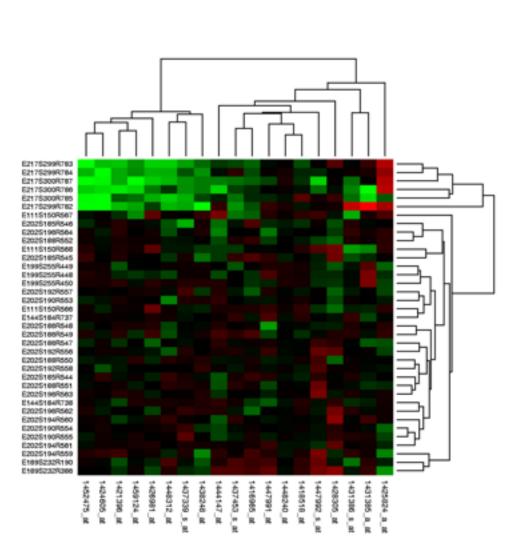

L

# Axis Orientation

→ Rectilinear

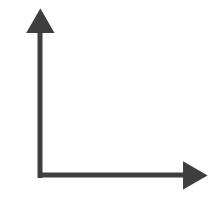

→ Parallel

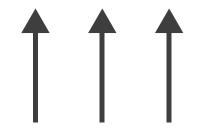

→ Radial

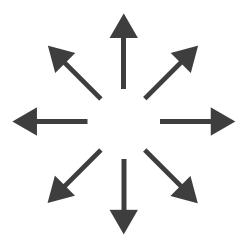

### Idioms: scatterplot matrix, parallel coordinates

- scatterplot matrix (SPLOM)
  - rectilinear axes, point mark
  - -all possible pairs of axes
  - scalability
    - one dozen attribs
    - dozens to hundreds of items
- parallel coordinates
  - -parallel axes, jagged line representing item
  - -rectilinear axes, item as point
    - axis ordering is major challenge
  - scalability
    - dozens of attribs
    - hundreds of items

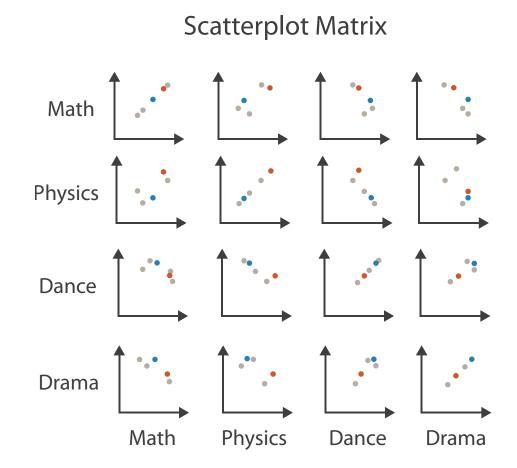

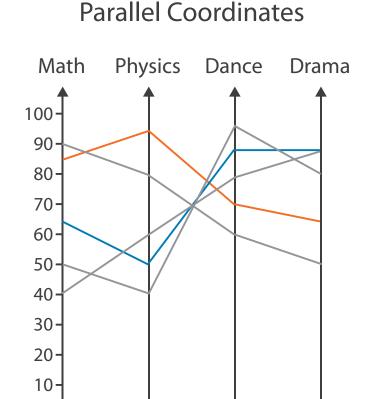

**Table** 

| Math | Physics | Dance | Drama |
|------|---------|-------|-------|
| 85   | 95      | 70    | 65    |
| 90   | 80      | 60    | 50    |
| 65   | 50      | 90    | 90    |
| 50   | 40      | 95    | 80    |
| 40   | 60      | 80    | 90    |

#### Task: Correlation

- scatterplot matrix
  - positive correlation
    - diagonal low-to-high
  - negative correlation
    - diagonal high-to-low
  - uncorrelated
- parallel coordinates
  - positive correlation
    - parallel line segments
  - negative correlation
    - all segments cross at halfway point
  - uncorrelated
    - scattered crossings

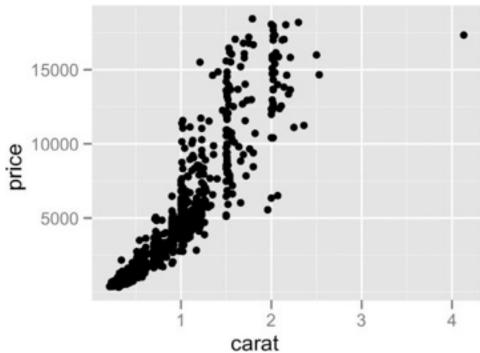

[A layered grammar of graphics.Wickham. Journ. Computational and Graphical Statistics 19:1 (2010), 3–28.]

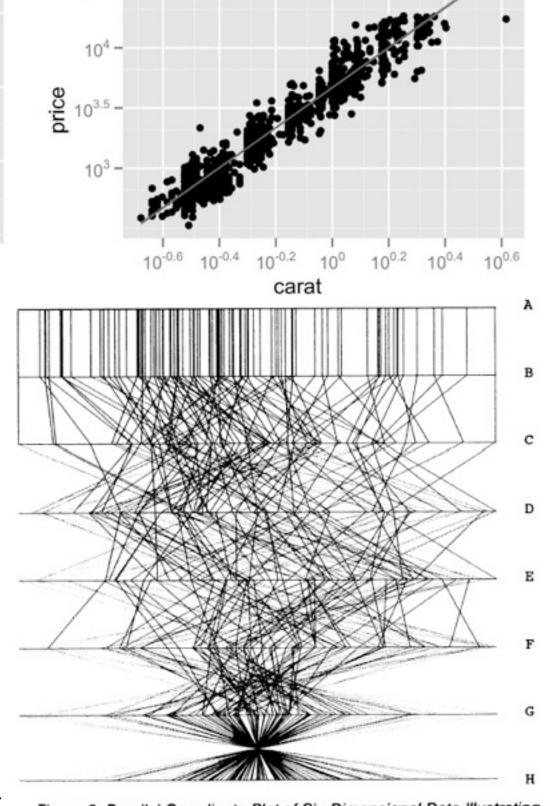

Figure 3. Parallel Coordinate Plot of Six-Dimensional Data Illustrating Correlations of  $\rho=1,.8,.2,0,-.2,-.8$ , and -1.

### Idioms: pie chart, polar area chart

- pie chart
  - -area marks with angle channel
  - -accuracy: angle/area much less accurate than line length
- polar area chart
  - -area marks with length channel
  - -more direct analog to bar charts
- data
  - I categ key attrib, I quant value attrib
- task
  - part-to-whole judgements

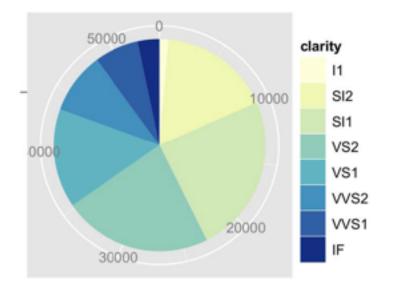

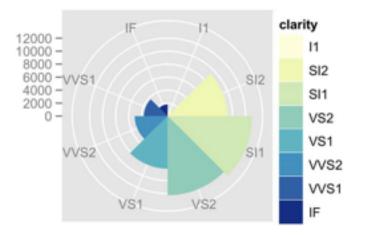

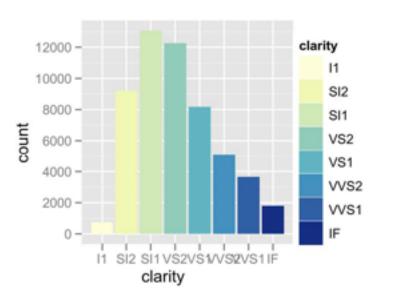

#### Idioms: normalized stacked bar chart

- task
  - part-to-whole judgements
- normalized stacked bar chart
  - stacked bar chart, normalized to full vert height
  - -single stacked bar equivalent to full pie
    - high information density: requires narrow rectangle
- pie chart
  - information density: requires large circle

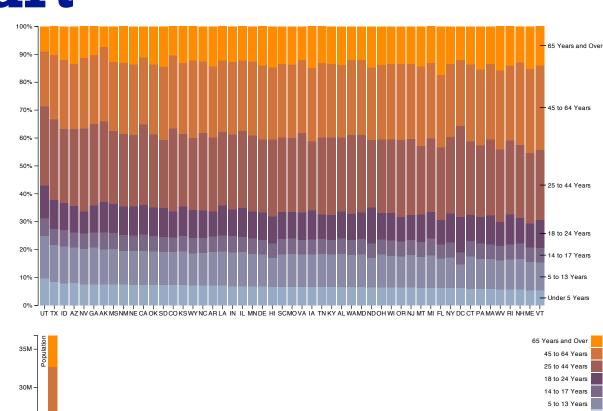

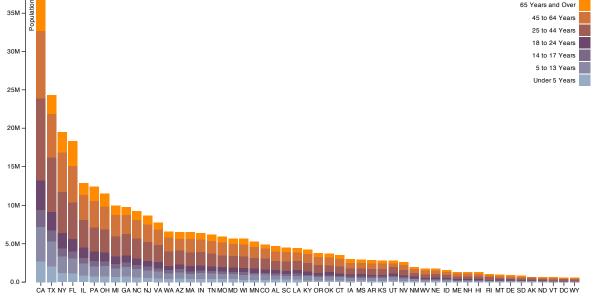

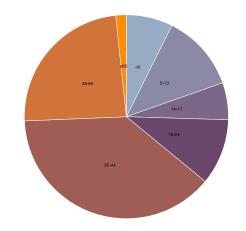

## ldiom: glyphmaps

 rectilinear good for linear vs nonlinear trends

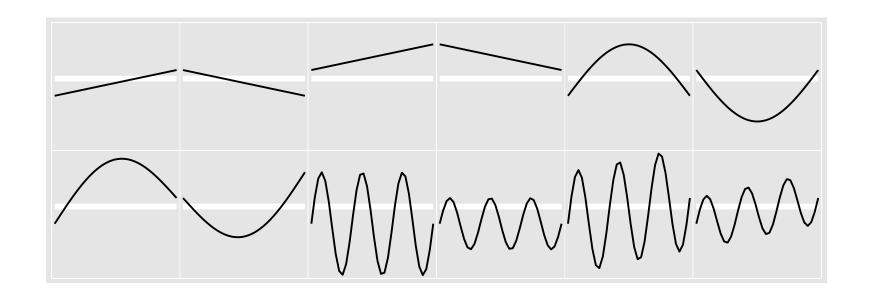

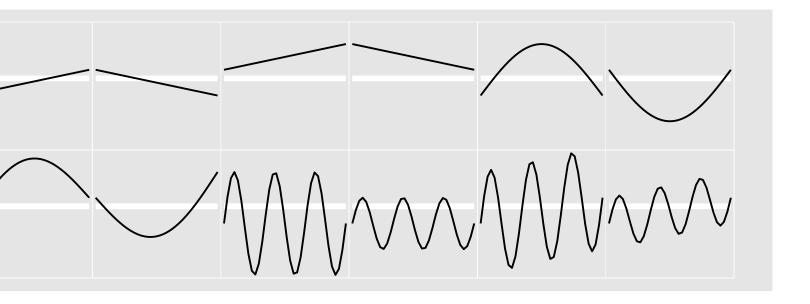

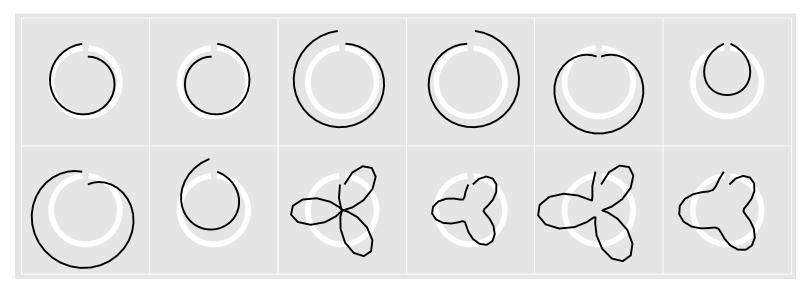

[Glyph-maps for Visually Exploring Temporal Patterns in Climate Data and Models. Wickham, Hofmann, Wickham, and Cook. Environmetrics 23:5 (2012), 382–393.]

#### Orientation limitations

- rectilinear: scalability wrt #axes
  - 2 axes best
  - 3 problematic
    - more in afternoon
  - 4+ impossible
- parallel: unfamiliarity, training time
- radial: perceptual limits
  - -angles lower precision than lengths
  - -asymmetry between angle and length
    - can be exploited!

[Uncovering Strengths and Weaknesses of Radial Visualizations - an Empirical Approach. Diehl, Beck and Burch. IEEE TVCG (Proc. InfoVis) 16(6):935–942, 2010.]

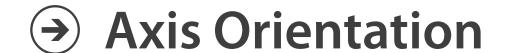

→ Rectilinear

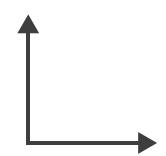

→ Parallel

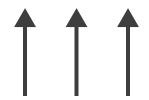

→ Radial

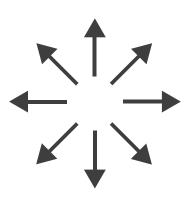

## Further reading

- Visualization Analysis and Design. Munzner. AK Peters Visualization Series,
   CRC Press, Nov 2014.
  - Chap 7: Arrange Tables
- Visualizing Data. Cleveland. Hobart Press, 1993.
- A Brief History of Data Visualization. Friendly. 2008. http://www.datavis.ca/milestones

#### **Outline**

- Session 1: Principles 9:30-11:00am
  - Analysis: What, Why, How
  - Marks and Channels
  - Arrange Tables
  - Arrange Spatial Data
  - Arrange Networks and Trees
  - Map Color and Other Channels
  - Manipulate: Change, Select, Navigate
  - Facet: Juxtapose, Partition, Superimpose
  - Reduce: Filter, Aggregate

## Arrange spatial data

- Use Given
  - → Geometry
    - → Geographic
    - → Other Derived

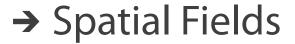

- → Scalar Fields (one value per cell)
  - → Isocontours
  - → Direct Volume Rendering
- → Vector and Tensor Fields (many values per cell)
  - → Flow Glyphs (local)
  - → Geometric (sparse seeds)
  - → Textures (dense seeds)
  - → Features (globally derived)

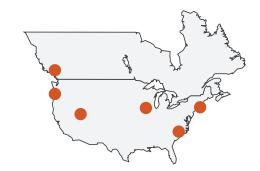

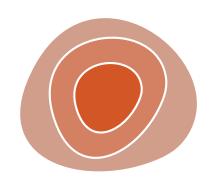

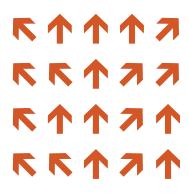

#### Idiom: choropleth map

- use given spatial data
  - when central task is understanding spatial relationships
- data
  - geographic geometry
  - -table with I quant attribute per region
- encoding
  - -use given geometry for area mark boundaries
  - sequential segmented colormap

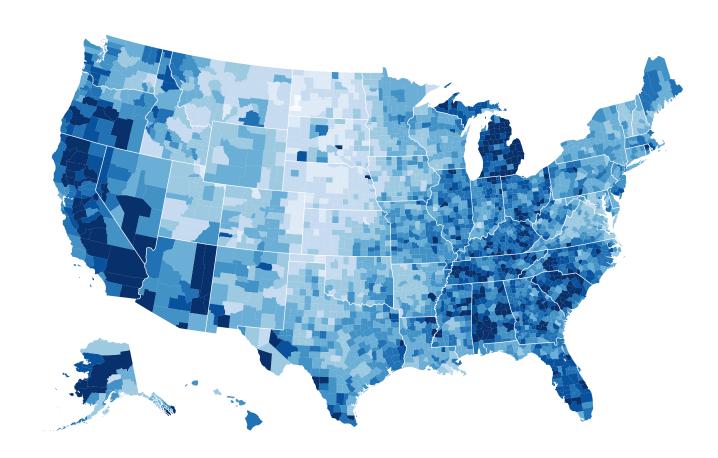

http://bl.ocks.org/mbostock/4060606

## Idiom: topographic map

- data
  - geographic geometry
  - -scalar spatial field
    - I quant attribute per grid cell
- derived data
  - isoline geometry
    - isocontours computed for specific levels of scalar values

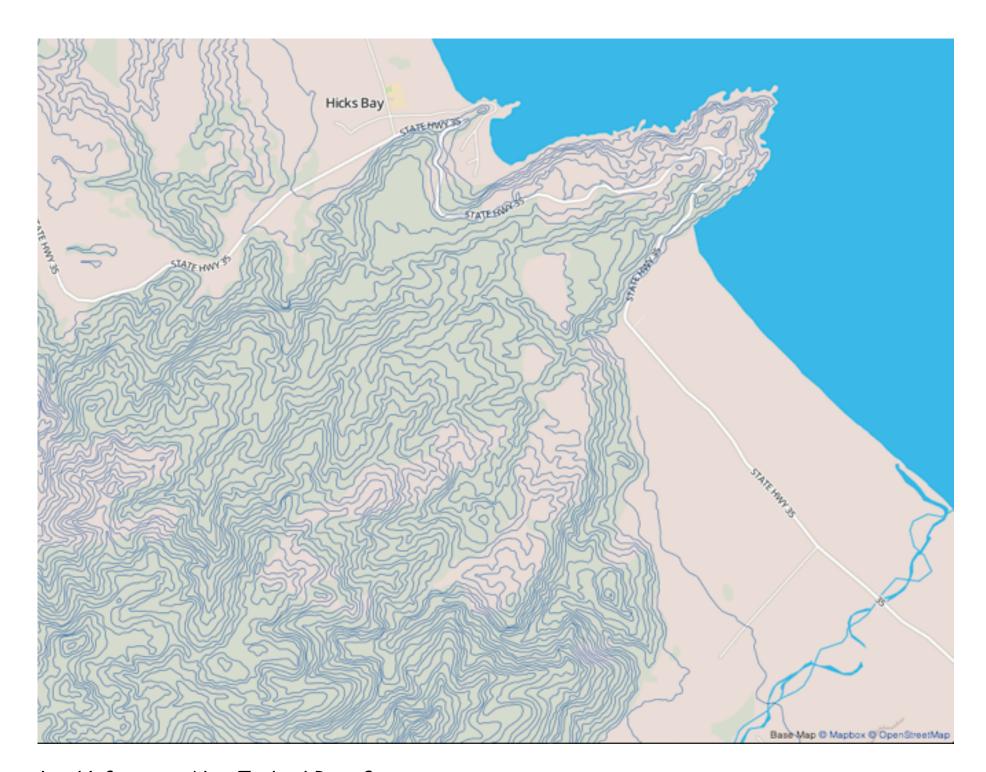

<u>Land Information New Zealand Data Service</u>

ldioms: isosurfaces, direct volume rendering

- data
  - -scalar spatial field
    - I quant attribute per grid cell
- task
  - shape understanding, spatial relationships
- isosurface
  - derived data: isocontours computed for specific levels of scalar values
- direct volume rendering
  - transfer function maps scalar values to color, opacity
    - no derived geometry

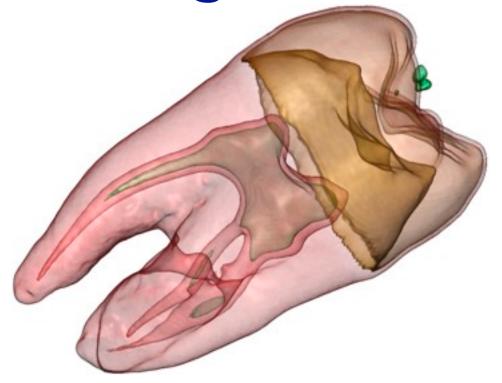

[Interactive Volume Rendering Techniques. Kniss. Master's thesis, University of Utah Computer Science, 2002.]

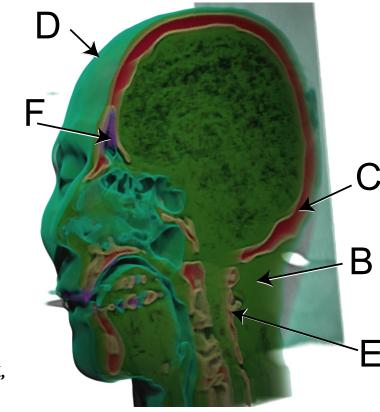

#### Idioms: vector glyphs

#### tasks

- finding critical points, identifying their types
- identifying what type of critical point is at a specific location
- predicting where a particle starting at a specified point will end up (advection)

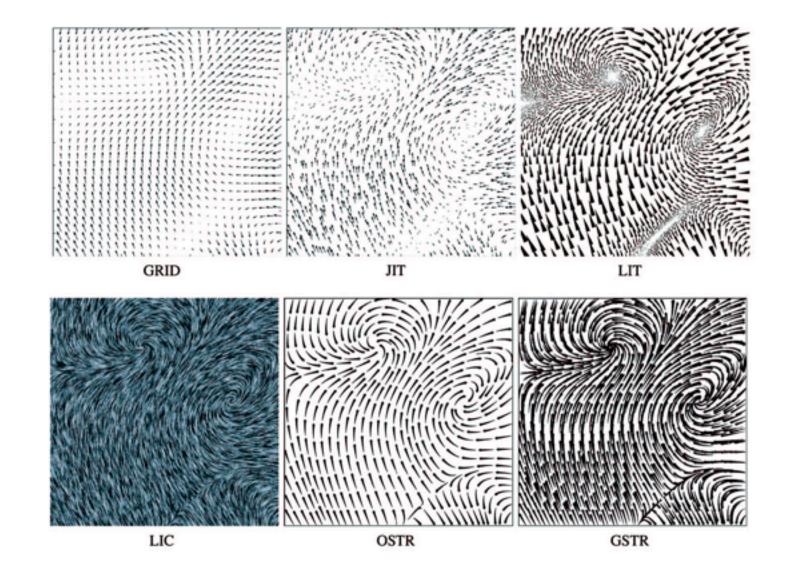

[Comparing 2D vector field visualization methods: A user study. Laidlaw et al. IEEE Trans. Visualization and Computer Graphics (TVCG) 11:1 (2005), 59–70.]

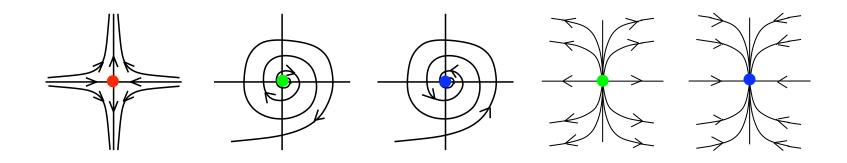

[Topology tracking for the visualization of time-dependent two-dimensional flows. Tricoche, Wischgoll, Scheuermann, and Hagen. Computers & Graphics 26:2 (2002), 249–257.]

## ldiom: similarity-clustered streamlines

- data
  - 3D vector field
- derived data (from field)
  - streamlines: trajectory particle will follow
- derived data (per streamline)
  - curvature, torsion, tortuosity
  - signature: complex weighted combination
  - compute cluster hierarchy across all signatures
  - encode: color and opacity by cluster
- tasks
  - find features, query shape
- scalability
  - millions of samples, hundreds of streamlines

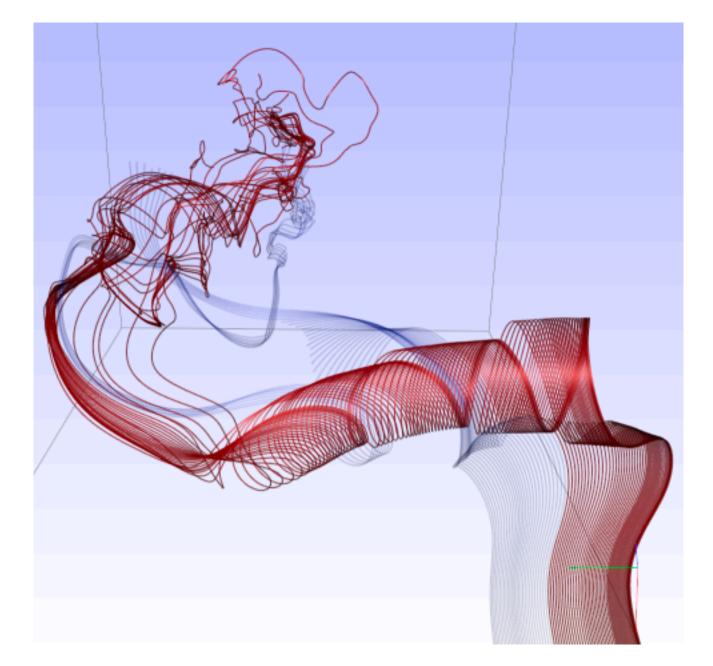

[Similarity Measures for Enhancing Interactive Streamline Seeding. McLoughlin,. Jones, Laramee, Malki, Masters, and. Hansen. IEEE Trans. Visualization and Computer Graphics 19:8 (2013), 1342–1353.]

### Further reading

- Visualization Analysis and Design. Munzner. AK Peters Visualization Series, CRC Press, Oct 2014.
  - Chap 8: Arrange Spatial Data
- How Maps Work: Representation, Visualization, and Design. MacEachren.
   Guilford Press, 1995.
- Overview of visualization. Schroeder and. Martin. In The Visualization Handbook, edited by Charles Hansen and Christopher Johnson, pp. 3–39. Elsevier, 2005.
- Real-Time Volume Graphics. Engel, Hadwiger, Kniss, Reza-Salama, and Weiskopf. AK Peters, 2006.
- Overview of flow visualization. Weiskopf and Erlebacher. In The Visualization Handbook, edited by Charles Hansen and Christopher Johnson, pp. 261–278. Elsevier, 2005.

#### Outline

- Session 1: Principles 9:30-11:00am
  - -Analysis: What, Why, How
  - Marks and Channels
  - Arrange Tables
  - Arrange Spatial Data
  - Arrange Networks and Trees
  - Map Color and Other Channels
  - Manipulate: Change, Select, Navigate
  - Facet: Juxtapose, Partition, Superimpose
  - Reduce: Filter, Aggregate

### Arrange networks and trees

Node-Link Diagrams
Connection Marks

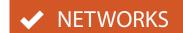

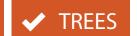

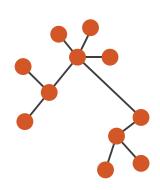

Adjacency Matrix
Derived Table

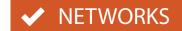

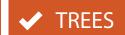

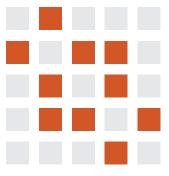

→ Enclosure
Containment Marks

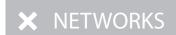

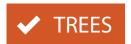

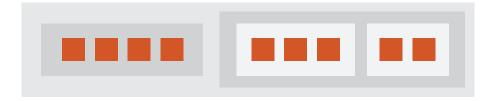

### Idiom: force-directed placement

- visual encoding
  - link connection marks, node point marks
- considerations
  - spatial position: no meaning directly encoded
    - left free to minimize crossings
  - proximity semantics?
    - sometimes meaningful
    - sometimes arbitrary, artifact of layout algorithm
    - tension with length
      - long edges more visually salient than short
- tasks
  - explore topology; locate paths, clusters
- scalability
  - node/edge density E < 4N</p>

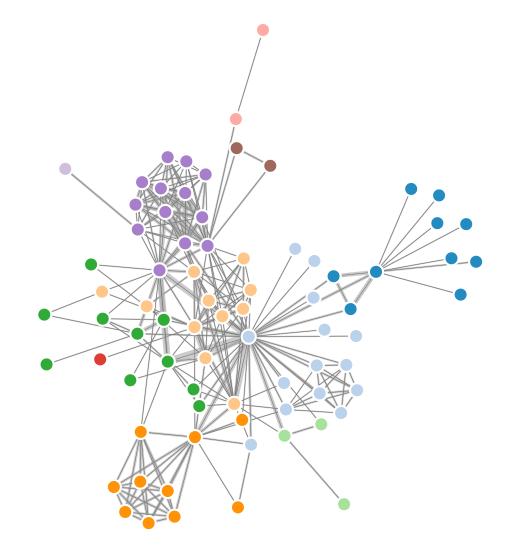

```
var width = 960,
   height = 500;

var color = d3.scale.category20();
   http://mbostock.github.com/d3/ex/force.html
var force = d3.layout.force()
```

## ldiom: adjacency matrix view

- data: network
  - -transform into same data/encoding as heatmap
- derived data: table from network
  - I quant attrib
    - weighted edge between nodes
  - -2 categ attribs: node list x 2
- visual encoding
  - -cell shows presence/absence of edge
- scalability
  - IK nodes, IM edges

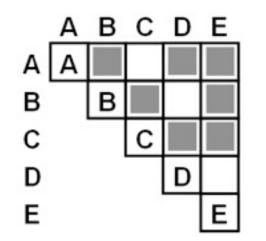

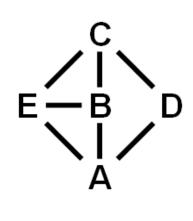

[NodeTrix: a Hybrid Visualization of Social Networks. Henry, Fekete, and McGuffin. IEEE TVCG (Proc. InfoVis) 13(6):1302-1309, 2007.]

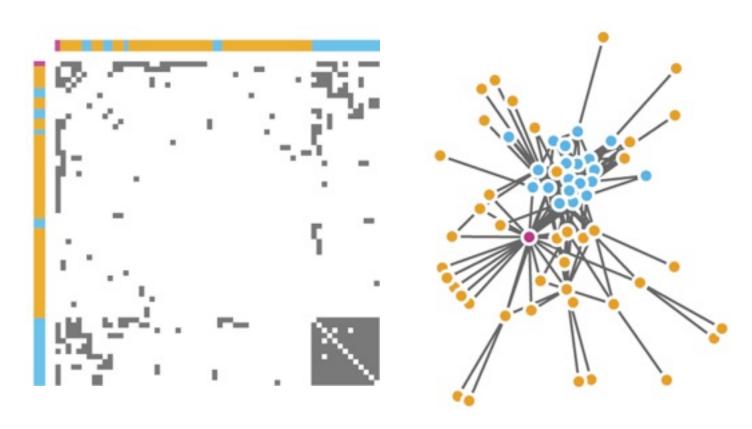

[Points of view: Networks. Gehlenborg and Wong. Nature Methods 9:115.]

### Connection vs. adjacency comparison

- adjacency matrix strengths
  - predictability, scalability, supports reordering
  - -some topology tasks trainable
- node-link diagram strengths
  - -topology understanding, path tracing
  - intuitive, no training needed
- empirical study
  - node-link best for small networks
  - -matrix best for large networks
    - if tasks don't involve topological structure!

[On the readability of graphs using node-link and matrix-based representations: a controlled experiment and statistical analysis. Ghoniem, Fekete, and Castagliola. Information Visualization 4:2 (2005), 114–135.]

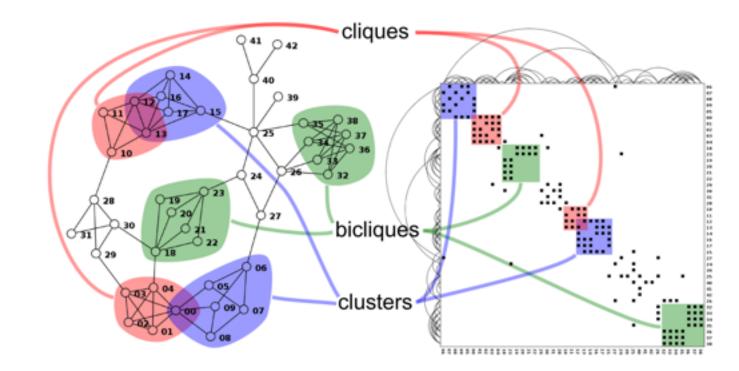

http://www.michaelmcguffin.com/courses/vis/patternsInAdjacencyMatrix.png

#### Idiom: radial node-link tree

- data
  - -tree
- encoding
  - -link connection marks
  - point node marks
  - -radial axis orientation
    - angular proximity: siblings
    - distance from center: depth in tree
- tasks
  - -understanding topology, following paths
- scalability
  - IK IOK nodes

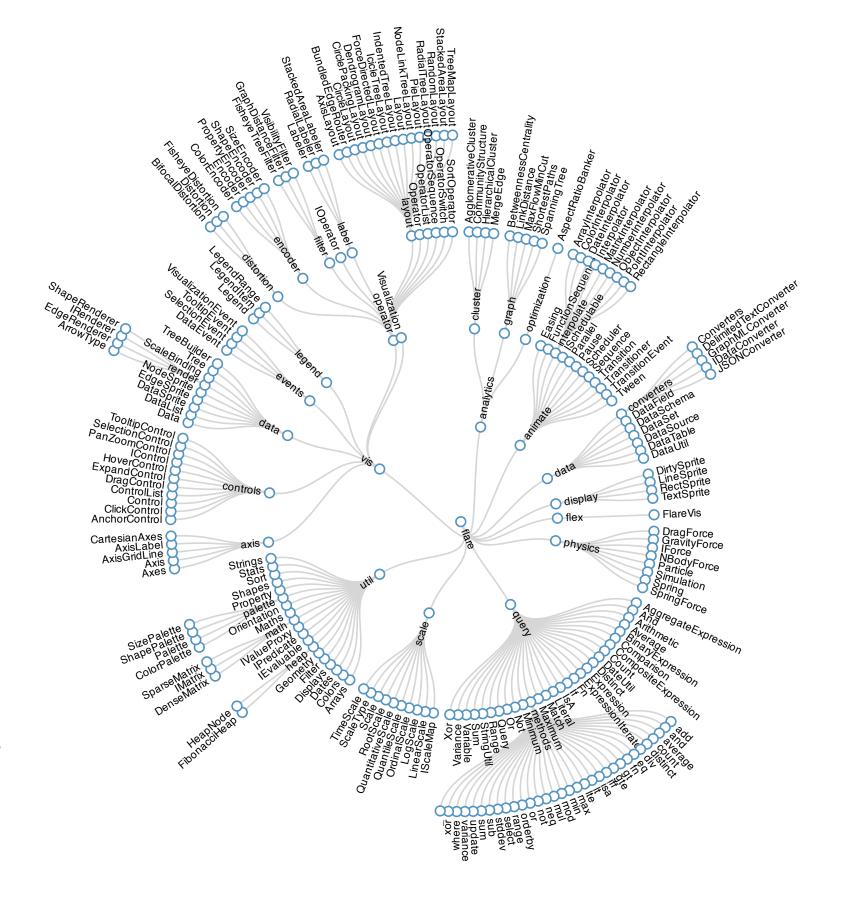

#### Idiom: treemap

- data
  - -tree
  - I quant attrib at leaf nodes
- encoding
  - -area containment marks for hierarchical structure
  - rectilinear orientation
  - size encodes quant attrib
- tasks
  - -query attribute at leaf nodes
- scalability
  - IM leaf nodes

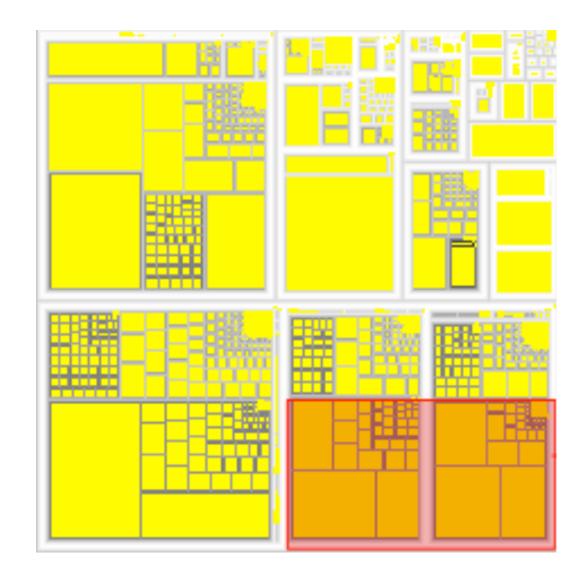

http://tulip.labri.fr/Documentation/3\_7/userHandbook/html/ch06.html

#### Connection vs. containment comparison

- marks as links (vs. nodes)
  - -common case in network drawing
  - ID case: connection
    - ex: all node-link diagrams
    - emphasizes topology, path tracing
    - networks and trees
  - -2D case: containment
    - ex: all treemap variants
    - emphasizes attribute values at leaves (size coding)
    - only trees

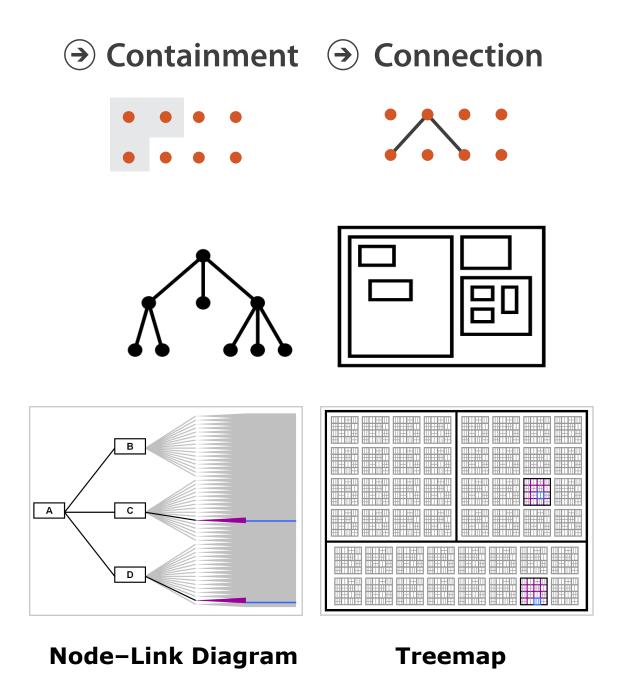

[Elastic Hierarchies: Combining Treemaps and Node-Link Diagrams. Dong, McGuffin, and Chignell. Proc. InfoVis 2005, p. 57-64.]

### Further reading

- Visualization Analysis and Design. Munzner. AK Peters Visualization Series, CRC Press, Nov 2014.
  - Chap 9: Arrange Networks and Trees
- Visual Analysis of Large Graphs: State-of-the-Art and Future Research Challenges. von Landesberger et al. Computer Graphics Forum 30:6 (2011), 1719–1749.
- Simple Algorithms for Network Visualization: A Tutorial. McGuffin. Tsinghua Science and Technology (Special Issue on Visualization and Computer Graphics) 17:4 (2012), 383–398.
- Drawing on Physical Analogies. Brandes. In Drawing Graphs: Methods and Models, LNCS Tutorial, 2025, edited by M. Kaufmann and D. Wagner, LNCS Tutorial, 2025, pp. 71–86. Springer-Verlag, 2001.
- <a href="http://www.treevis.net">http://www.treevis.net</a> Treevis.net: A Tree Visualization Reference. Schulz. IEEE Computer Graphics and Applications 31:6 (2011), 11–15.
- Perceptual Guidelines for Creating Rectangular Treemaps. Kong, Heer, and Agrawala. IEEE Trans. Visualization and Computer Graphics (Proc. InfoVis) 16:6 (2010), 990–998.

#### **Outline**

- Session 1: Principles 9:30-11:00am
  - -Analysis: What, Why, How
  - Marks and Channels
  - Arrange Tables
  - Arrange Spatial Data
  - Arrange Networks and Trees
  - Map Color and Other Channels
  - Manipulate: Change, Select, Navigate
  - Facet: Juxtapose, Partition, Superimpose
  - Reduce: Filter, Aggregate

#### How to encode: Mapping color

Arrange

#### **Encode**

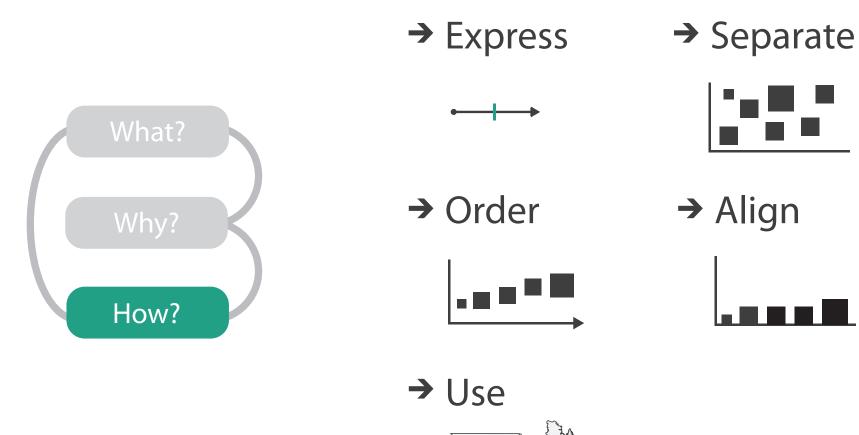

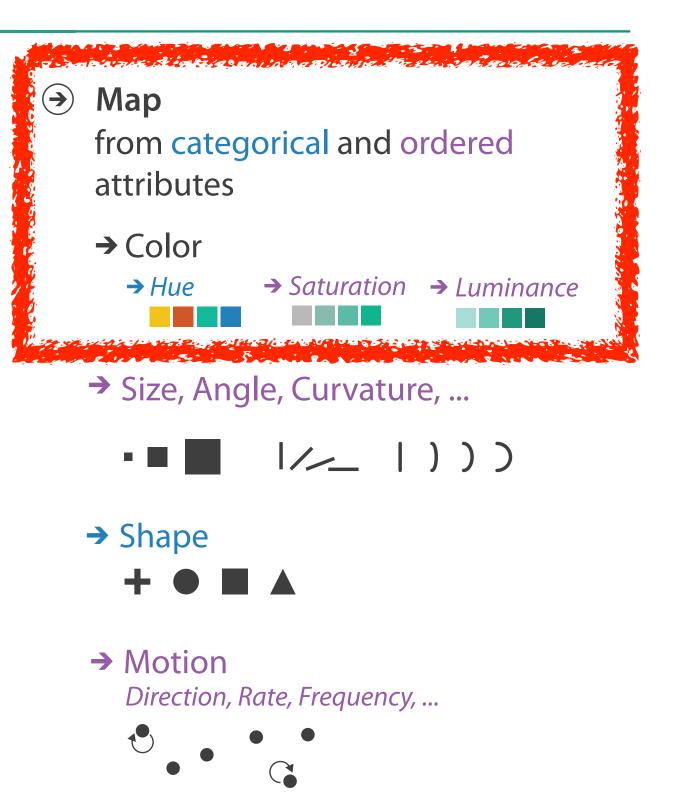

#### Color: Luminance, saturation, hue

- 3 channels
  - what/where for categorical
    - hue
  - how-much for ordered
    - luminance
    - saturation
- other common color spaces
  - RGB: poor choice for visual encoding
  - HSL: better, but beware
    - lightness ≠ luminance
- transparency
  - useful for creating visual layers
    - but cannot combine with luminance or saturation

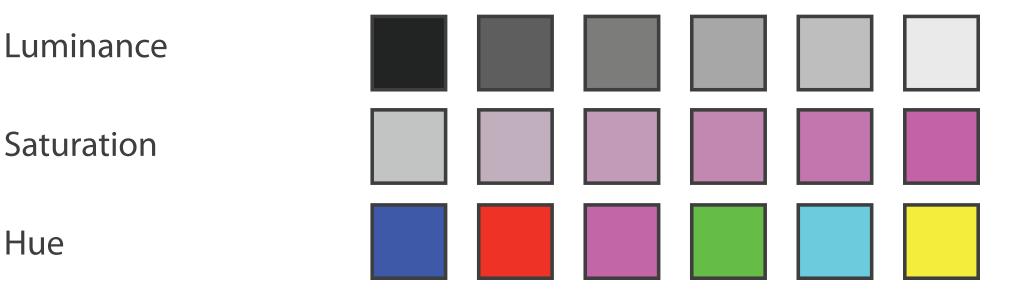

Corners of the RGB color cube

L from HLS All the same

Luminance values

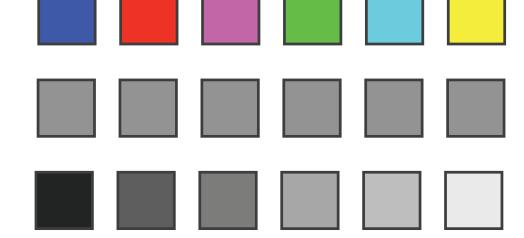

### Colormaps

- → Categorical
  → Ordered
  → Sequential
  → Diverging
  → Bivariate
  → Here
- categorical limits: noncontiguous
  - -6-12 bins hue/color
    - far fewer if colorblind
  - 3-4 bins luminance, saturation
  - size heavily affects salience
    - use high saturation for small regions, low saturation for large

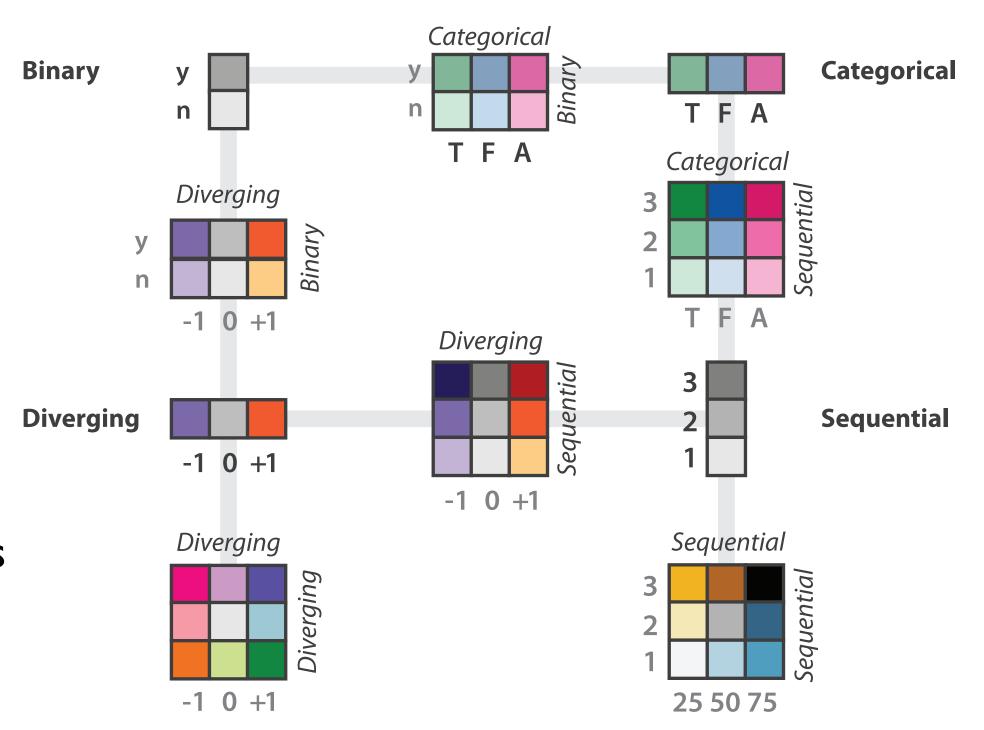

after [Color Use Guidelines for Mapping and Visualization. Brewer, 1994. http://www.personal.psu.edu/faculty/c/a/cab38/ColorSch/Schemes.html]

## Categorical color: Discriminability constraints

• noncontiguous small regions of color: only 6-12 bins

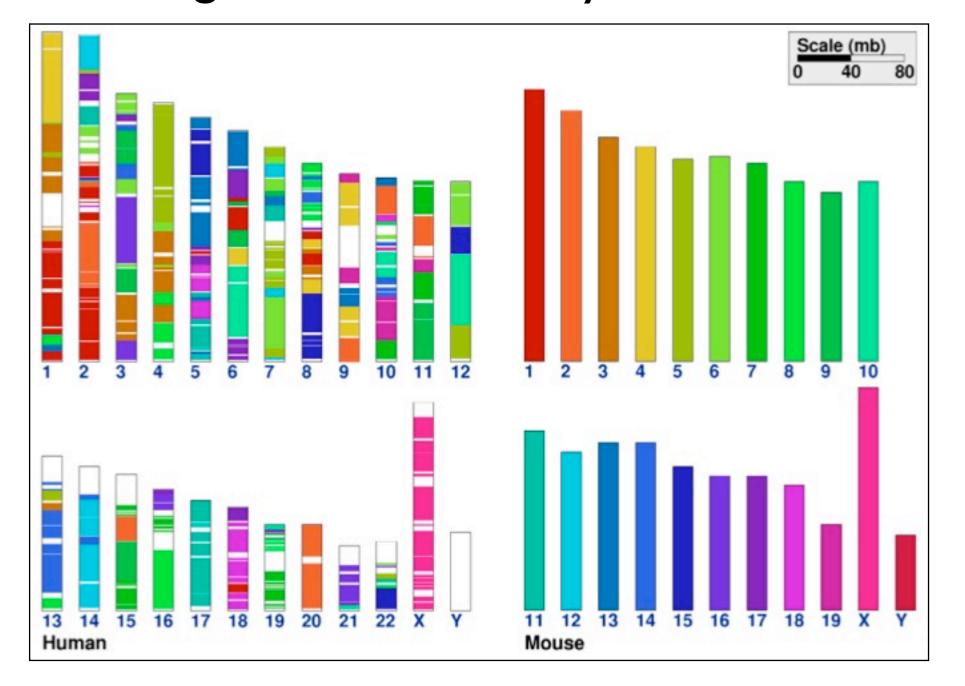

[Cinteny: flexible analysis and visualization of synteny and genome rearrangements in multiple organisms. Sinha and Meller. BMC Bioinformatics, 8:82, 2007.]

### Ordered color: Rainbow is poor default

#### problems

- perceptually unordered
- perceptually nonlinear

#### benefits

fine-grained structure visible and nameable

#### alternatives

- fewer hues for large-scale structure
- multiple hues with monotonically increasing luminance for fine-grained
- segmented rainbows good for categorical, ok for binned

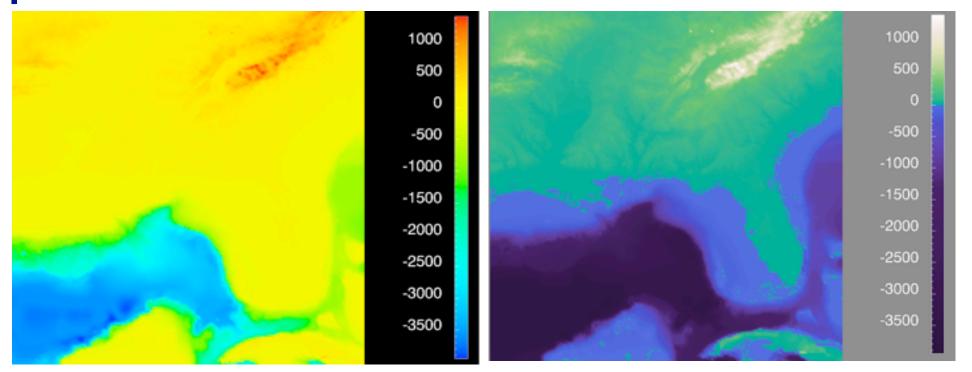

[Why Should Engineers Be Worried About Color? Treinish and Rogowitz 1998. http://www.research.ibm.com/people/I/lloydt/color/color.HTM]

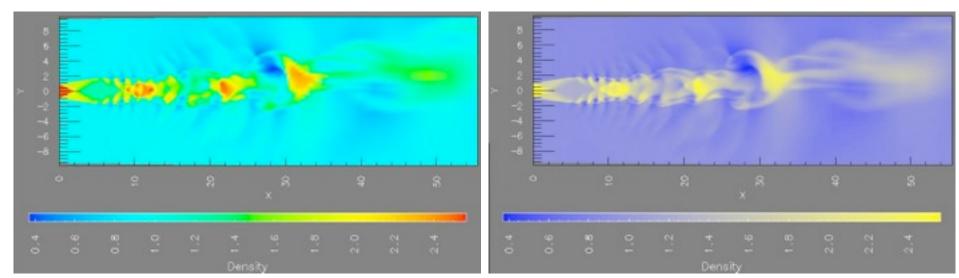

[A Rule-based Tool for Assisting Colormap Selection. Bergman,. Rogowitz, and. Treinish. Proc. IEEE Visualization (Vis), pp. 118–125, 1995.]

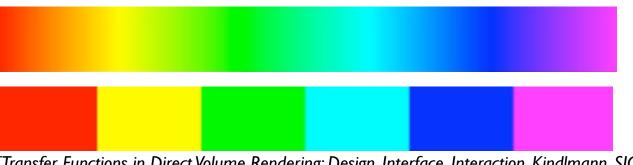

### Map other channels

- size
  - -length accurate, 2D area ok, 3D volume poor
- angle
  - nonlinear accuracy
    - horizontal, vertical, exact diagonal
- shape
  - complex combination of lower-level primitives
  - -many bins
- motion
  - -highly separable against static
    - binary: great for highlighting
  - -use with care to avoid irritation

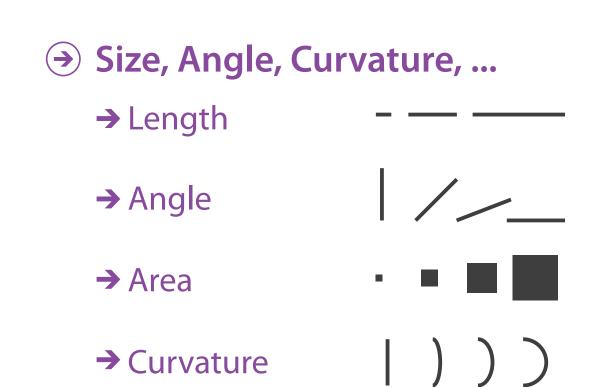

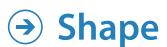

→ Volume

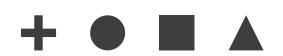

- Motion
  - → Motion

    Direction, Rate,

    Frequency, ...

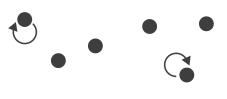

## Further reading

- Visualization Analysis and Design. Munzner. AK Peters Visualization Series, CRC Press, Nov 2014.
  - Chap 10: Map Color and Other Channels
- ColorBrewer, Brewer.
  - -http://www.colorbrewer2.org
- Color In Information Display. Stone. IEEE Vis Course Notes, 2006.
  - -http://www.stonesc.com/Vis06
- A Field Guide to Digital Color. Stone. AK Peters, 2003.
- Rainbow Color Map (Still) Considered Harmful. Borland and Taylor. IEEE Computer Graphics and Applications 27:2 (2007), 14–17.
- Visual Thinking for Design. Ware. Morgan Kaufmann, 2008.
- Information Visualization: Perception for Design, 3rd edition. Ware. Morgan Kaufmann / Academic Press, 2004.

### **Outline**

- Session 1: Principles 9:30-11:00am
  - -Analysis: What, Why, How
  - Marks and Channels
  - Arrange Tables
  - Arrange Spatial Data
  - Arrange Networks and Trees
  - Map Color and Other Channels
  - Manipulate: Change, Select, Navigate
  - Facet: Juxtapose, Partition, Superimpose
  - Reduce: Filter, Aggregate

#### How?

#### Encode

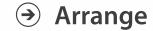

→ Express

→ Separate

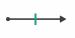

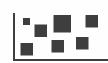

→ Order

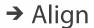

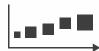

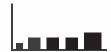

→ Use

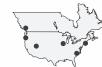

What?
Why?
How?

→ Map

from categorical and ordered attributes

→ Color

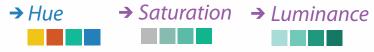

→ Size, Angle, Curvature, ...

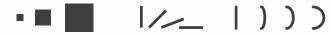

→ Shape

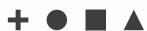

→ Motion

Direction, Rate, Frequency, ...

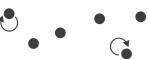

#### Manipulate

#### **Facet**

To Take The State of the Antique of the State of the Stat

#### Reduce

**→** Change

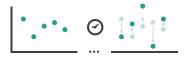

Juxtapose

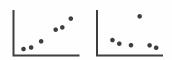

**→** Filter

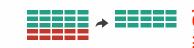

**→** Select

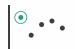

**→** Partition

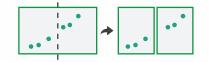

**→** Aggregate

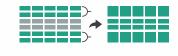

**→** Navigate

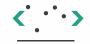

**→** Superimpose

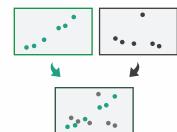

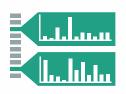

# How to handle complexity: 3 more strategies

## + I previous

### Manipulate

#### **Facet**

#### Reduce

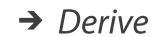

Change

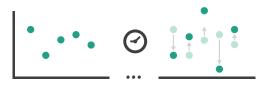

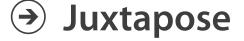

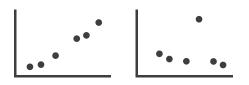

**→** Filter

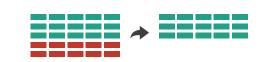

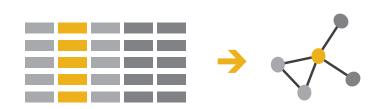

**→** Select

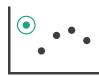

Partition

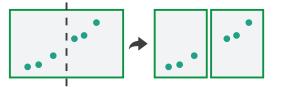

**→** Aggregate

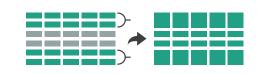

- change view over time
- facet across multiple views

Navigate

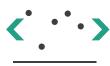

Superimpose

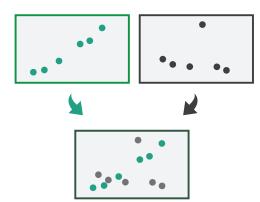

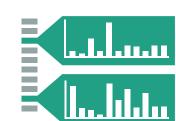

- reduce items/attributes
   within single view
- derive new data to show within view

# How to handle complexity: 3 more strategies

## + I previous

### Manipulate

Minist Michigani in manistra

Change

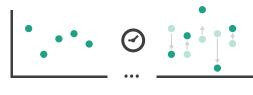

#### **Facet**

Reduce

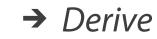

Juxtapose

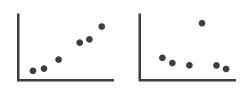

→ Filter

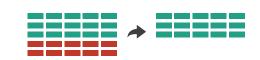

**→** 

- → Select
  - ••••

Partition

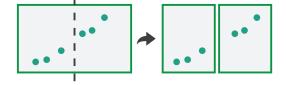

Aggregate

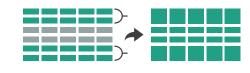

- change over time
  - most obvious & flexible of the 4 strategies

Navigate

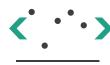

Superimpose

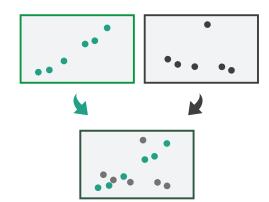

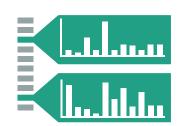

## Change over time

- change any of the other choices
  - encoding itself
  - parameters
  - -arrange: rearrange, reorder
  - -aggregation level, what is filtered...
- why change?
  - one of four major strategies
    - change over time
    - facet data by partitioning into multiple views
    - reduce amount of data shown within view
      - embedding focus + context together
  - -most obvious, powerful, flexible
  - interaction entails change

# ldiom: Realign

- stacked bars
  - easy to compare
    - first segment
    - total bar
- align to different segment
  - supports flexible comparison

# System: LineUp

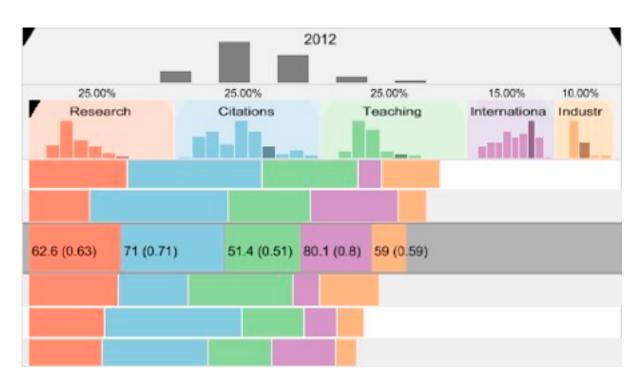

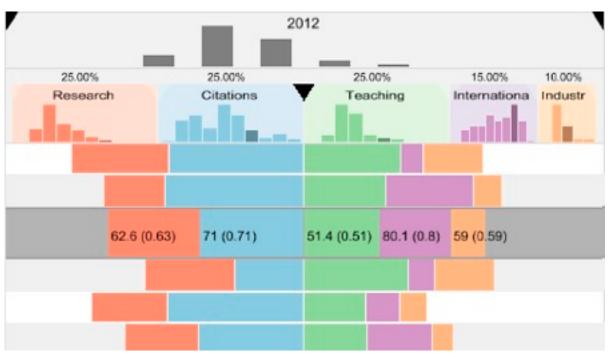

### Idiom: Animated transitions

- smooth transition from one state to another
  - -alternative to jump cuts
  - -support for item tracking when amount of change is limited
- example: multilevel matrix views
  - -scope of what is shown narrows down
    - middle block stretches to fill space, additional structure appears within
    - other blocks squish down to increasingly aggregated representations

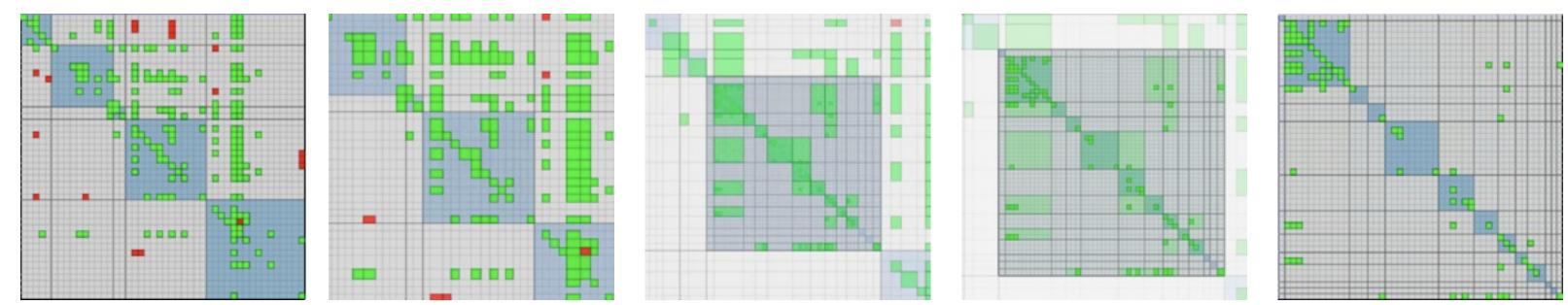

[Using Multilevel Call Matrices in Large Software Projects. van Ham. Proc. IEEE Symp. Information Visualization (InfoVis), pp. 227–232, 2003.]

# Manipulate

→ Change over Time

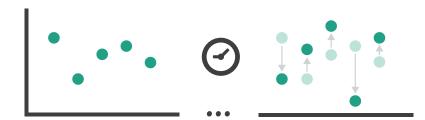

**→** Select

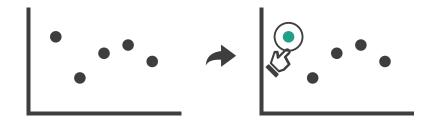

- **→** Navigate
  - → Item Reduction
    - → Zoom
      Geometric or Semantic

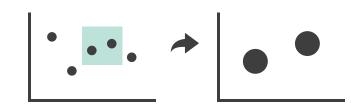

→ Pan/Translate

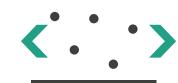

→ Constrained

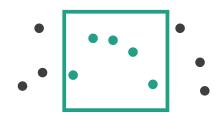

→ Attribute Reduction

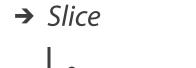

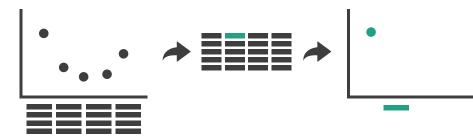

→ Cut

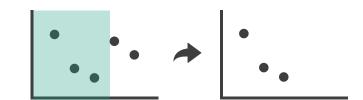

→ Project

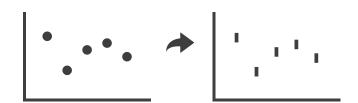

# Further reading

- Visualization Analysis and Design. Munzner. AK Peters Visualization Series,
   CRC Press, Nov 2014.
  - Chap 11: Manipulate View
- Animated Transitions in Statistical Data Graphics. Heer and Robertson. IEEE Trans. on Visualization and Computer Graphics (Proc. InfoVis07) 13:6 (2007), 1240–1247.
- Selection: 524,288 Ways to Say "This is Interesting". Wills. Proc. IEEE Symp. Information Visualization (InfoVis), pp. 54–61, 1996.
- Smooth and efficient zooming and panning. van Wijk and Nuij. Proc. IEEE Symp. Information Visualization (InfoVis), pp. 15–22, 2003.
- Starting Simple adding value to static visualisation through simple interaction. Dix and Ellis. Proc. Advanced Visual Interfaces (AVI), pp. 124–134, 1998.

### **Facet**

Juxtapose

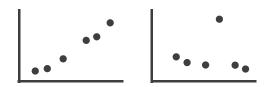

Partition

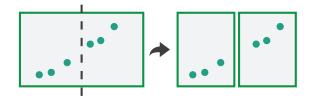

Superimpose

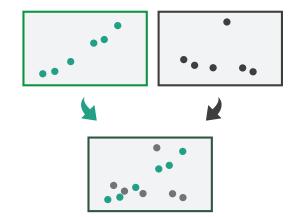

- **→** Coordinate Multiple Side By Side Views
  - → Share Encoding: Same/Different
    - → Linked Highlighting

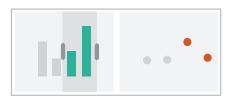

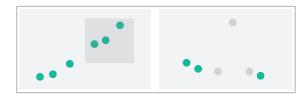

→ Share Data: All/Subset/None

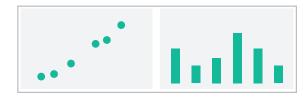

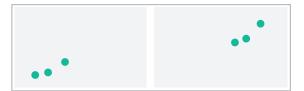

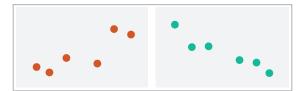

→ Share Navigation

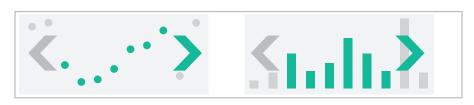

# How to handle complexity: 3 more strategies

## + I previous

### Manipulate

**→** Change

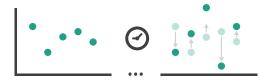

**→** Select

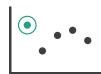

Navigate

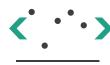

#### **Facet**

Juxtapose

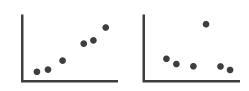

Reduce

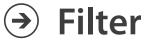

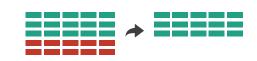

→ Derive

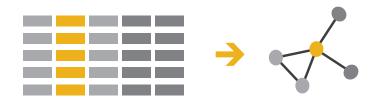

Partition

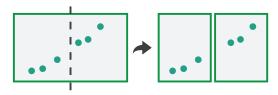

Aggregate

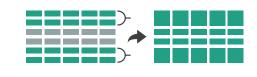

 facet data across multiple views

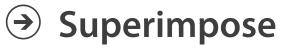

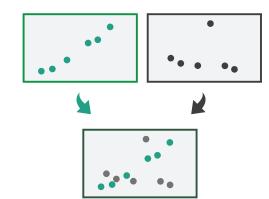

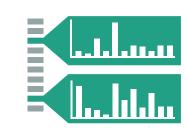

# ldiom: Linked highlighting

System: **EDV** 

- see how regions contiguous in one view are distributed within another
  - powerful and pervasive interaction idiom

- encoding: different
  - multiform
- data: all shared

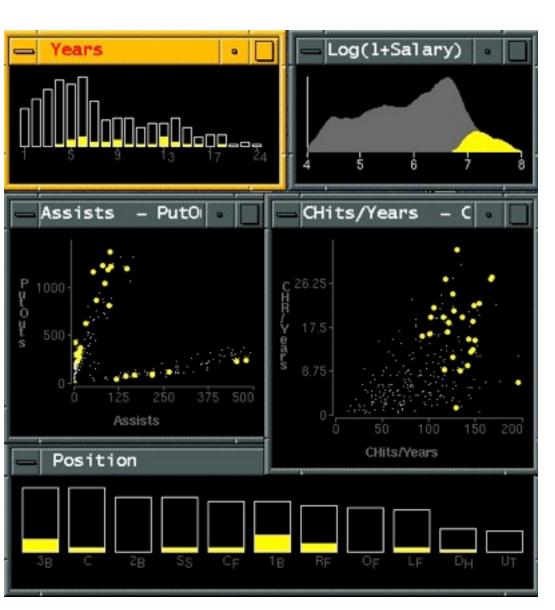

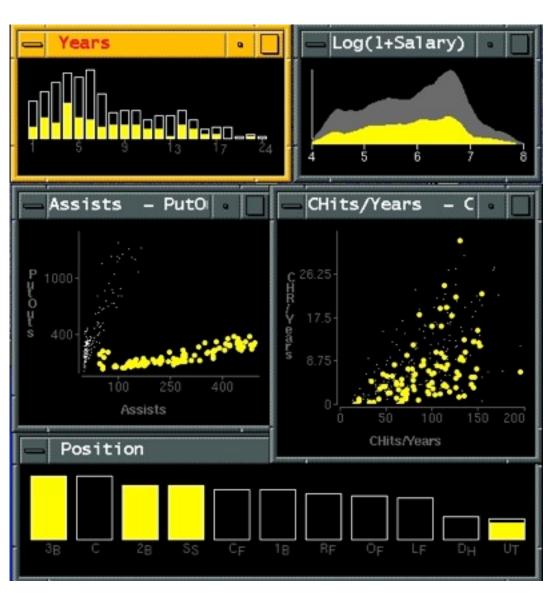

[Visual Exploration of Large Structured Datasets.Wills. Proc. New Techniques and Trends in Statistics (NTTS), pp. 237–246. IOS Press, 1995.]

## ldiom: bird's-eye maps

# System: Google Maps

- encoding: same
- data: subset shared
- navigation: shared
  - -bidirectional linking
- differences
  - -viewpoint
  - -(size)
- overview-detail

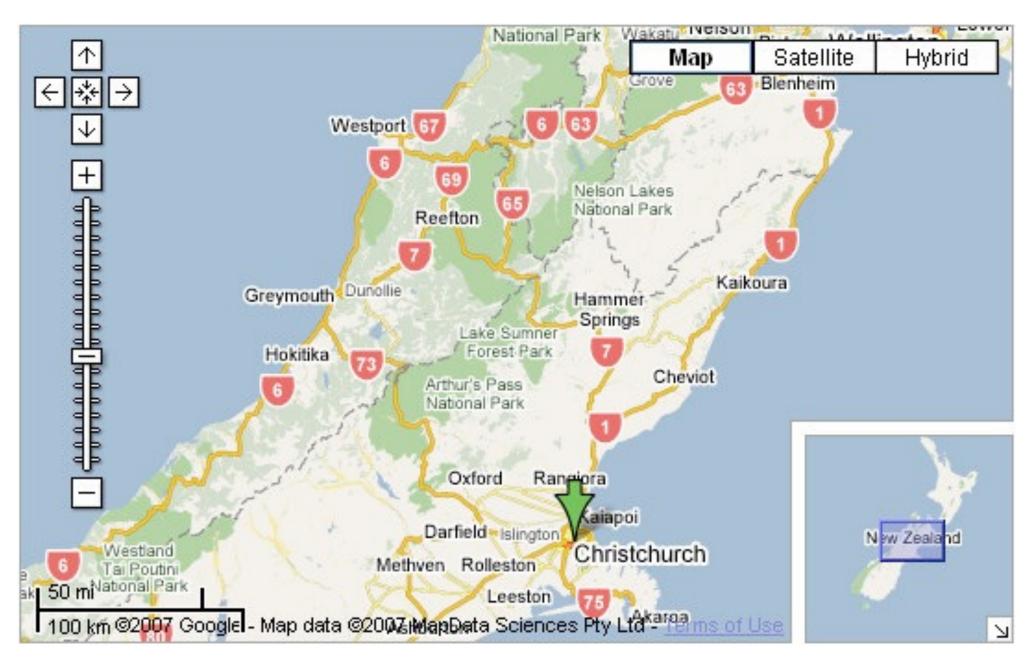

[A Review of Overview+Detail, Zooming, and Focus+Context Interfaces. Cockburn, Karlson, and Bederson. ACM Computing Surveys 41:1 (2008), 1–31.]

# Idiom: Small multiples

System: Cerebral

- encoding: same
- data: none shared
  - different attributes for node colors
  - -(same network layout)
- navigation: shared

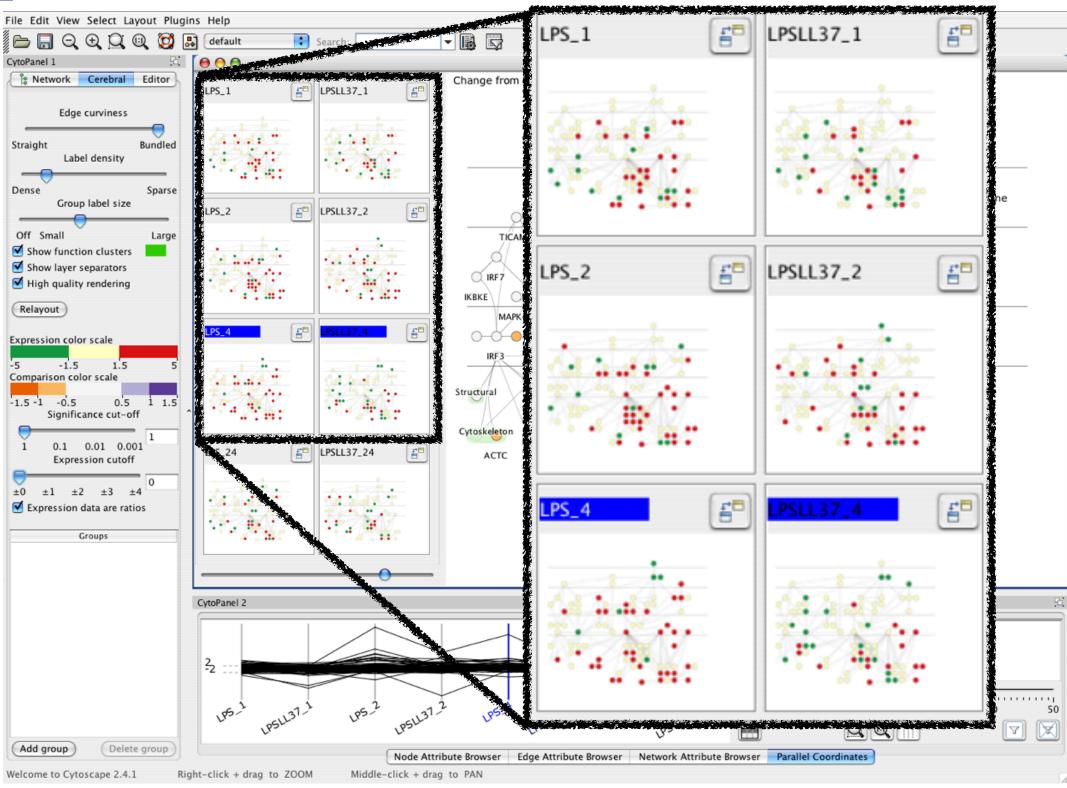

[Cerebral: Visualizing Multiple Experimental Conditions on a Graph with Biological Context. Barsky, Munzner, Gardy, and Kincaid. IEEE Trans. Visualization and Computer Graphics (Proc. InfoVis 2008) 14:6 (2008), 1253–1260.]

# Coordinate views: Design choice interaction

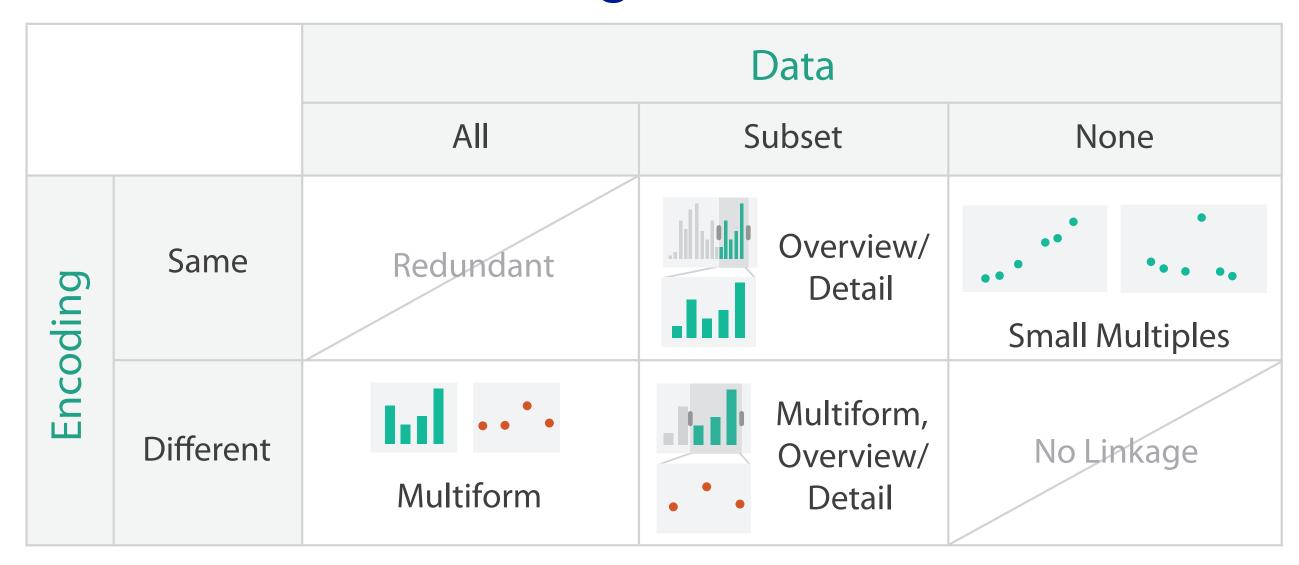

- why juxtapose views?
  - -benefits: eyes vs memory
    - lower cognitive load to move eyes between 2 views than remembering previous state with single changing view
  - -costs: display area, 2 views side by side each have only half the area of one view

### Partition into views

- how to divide data between views
  - encodes association between items using spatial proximity
  - -major implications for what patterns are visible
  - -split according to attributes
- design choices
  - how many splits
    - all the way down: one mark per region?
    - stop earlier, for more complex structure within region?
  - order in which attribs used to split
  - how many views

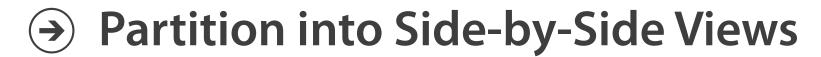

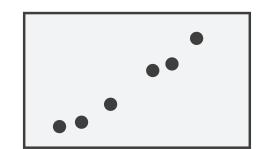

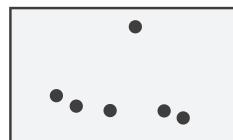

## Partitioning: List alignment

- single bar chart with grouped bars
  - split by state into regions
    - complex glyph within each region showing all ages
  - compare: easy within state, hard across ages

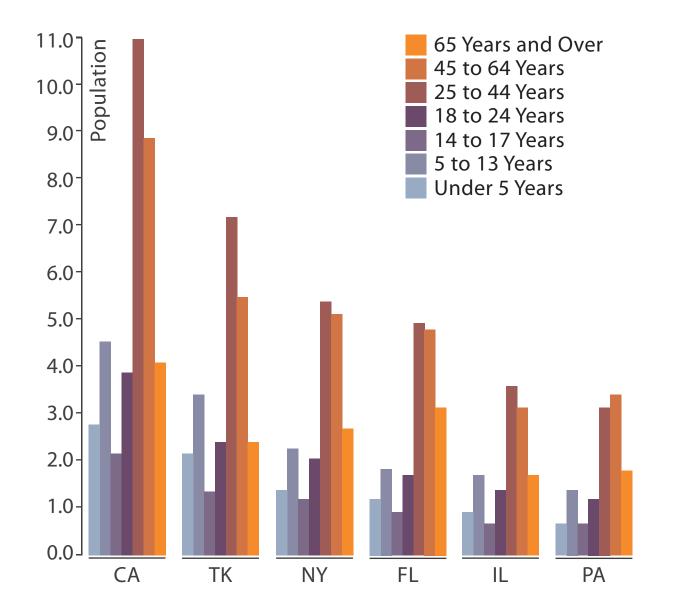

- small-multiple bar charts
  - split by age into regions
    - one chart per region
  - compare: easy within age, harder across states

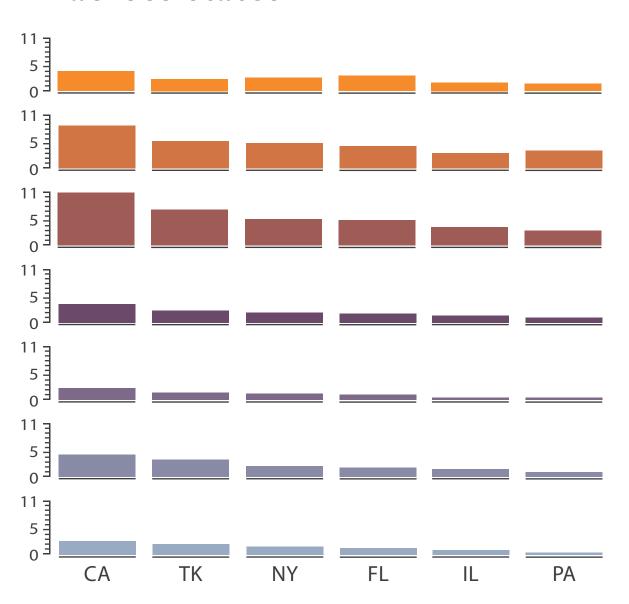

Partitioning: Recursive subdivision

- split by type
- then by neighborhood
- then time
  - -years as rows
  - -months as columns

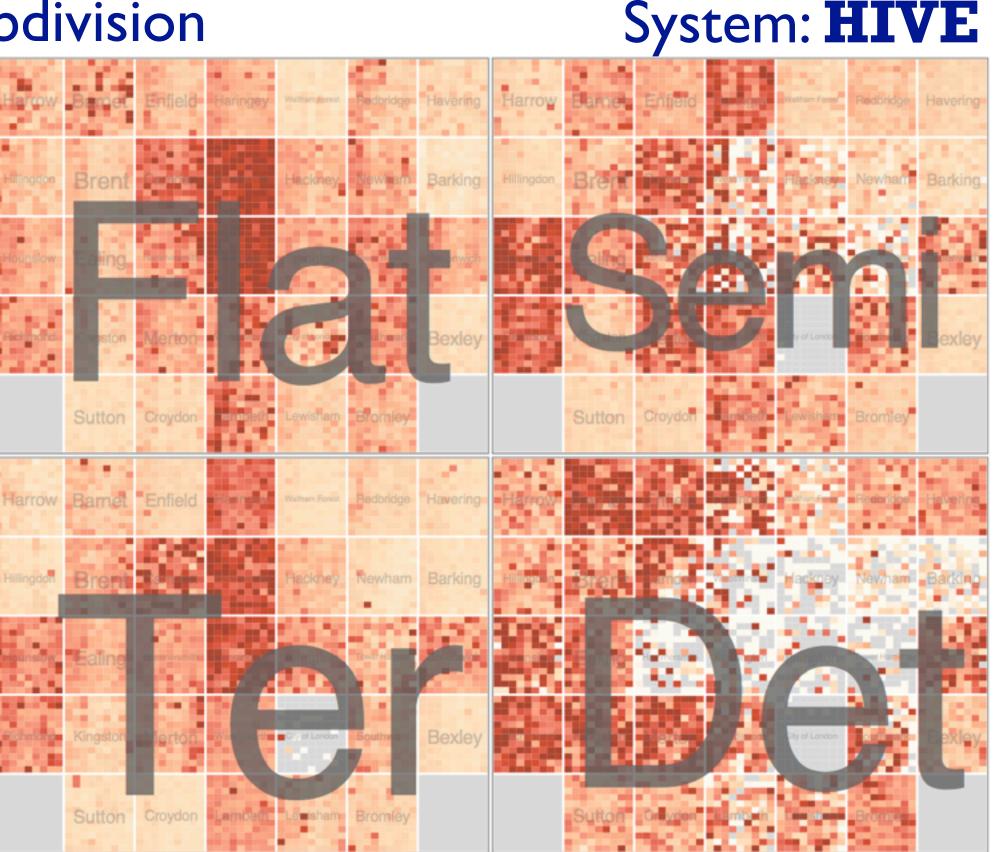

# Partitioning: Recursive subdivision

System: **HIVE** 

- switch order of splits
  - -neighborhood then type
- very different patterns

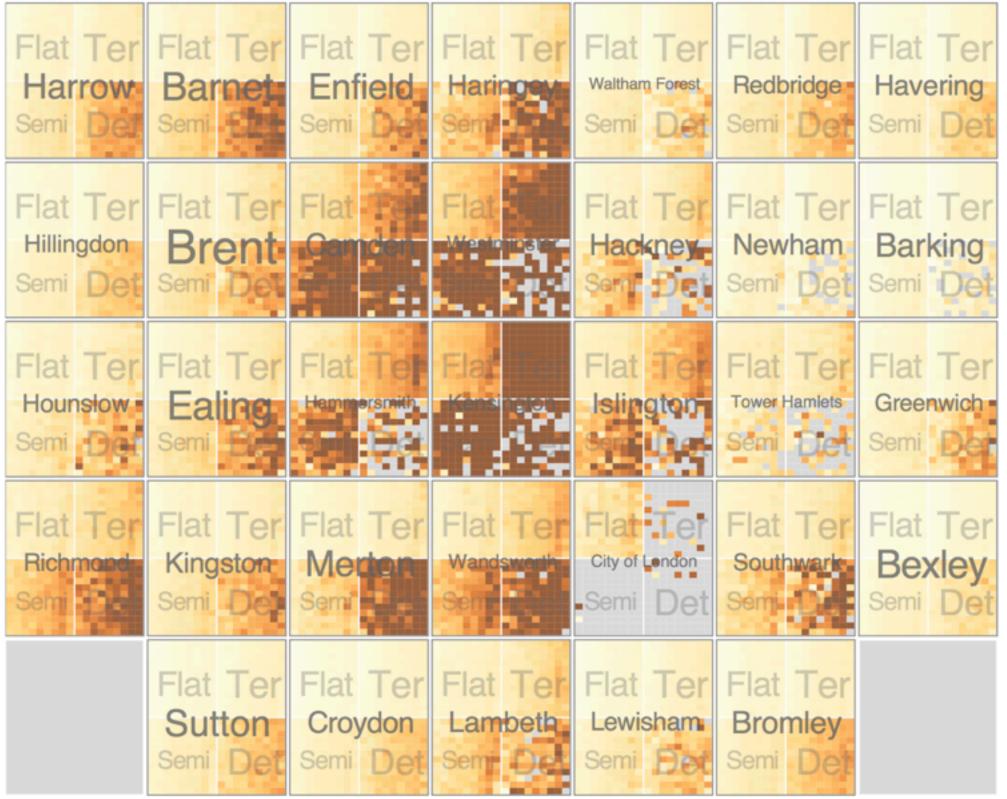

Partitioning: Recursive subdivision

System: **HIVE** 

- different encoding for second-level regions
  - -choropleth maps

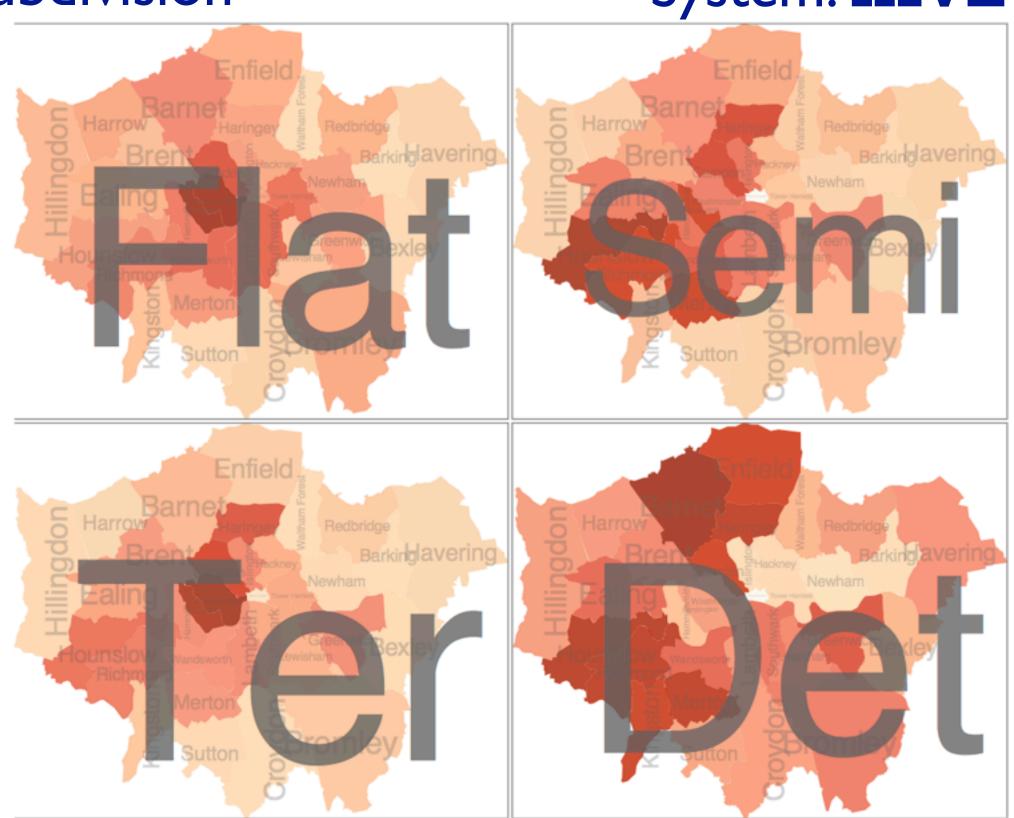

# Superimpose layers

- layer: set of objects spread out over region
  - each set is visually distinguishable group
  - extent: whole view
- design choices
  - how many layers?
  - how are layers distinguished?
  - small static set or dynamic from many possible?
  - how partitioned?
    - heavyweight with attribs vs lightweight with selection
- distinguishable layers
  - encode with different, nonoverlapping channels
    - two layers achieveable, three with careful design

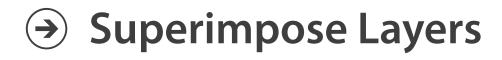

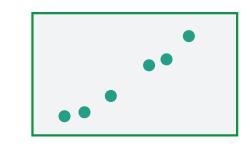

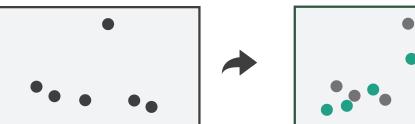

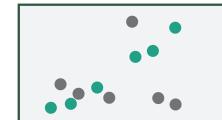

# Static visual layering

- foreground layer: roads
  - -hue, size distinguishing main from minor
  - -high luminance contrast from background
- background layer: regions
  - desaturated colors for water, parks, land areas
- user can selectively focus attention
- "get it right in black and white"
  - -check luminance contrast with greyscale view

[Get it right in black and white. Stone. 2010. http://www.stonesc.com/wordpress/2010/03/get-it-right-in-black-and-white]

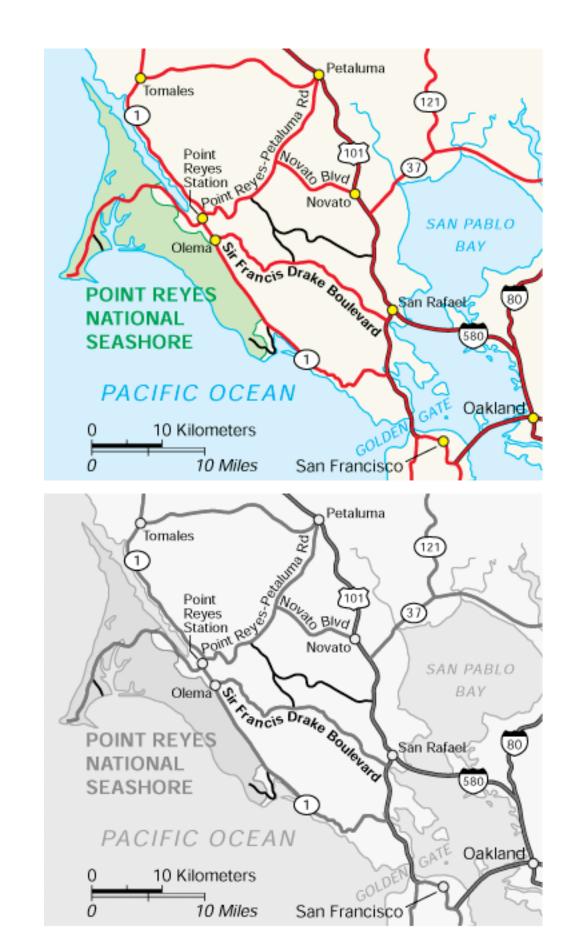

# Superimposing limits

- few layers, but many lines
  - -up to a few dozen
  - -but not hundreds
- superimpose vs juxtapose: empirical study
  - superimposed for local visual, multiple for global
  - same screen space for all multiples, single superimposed
  - -tasks
    - local: maximum, global: slope, discrimination

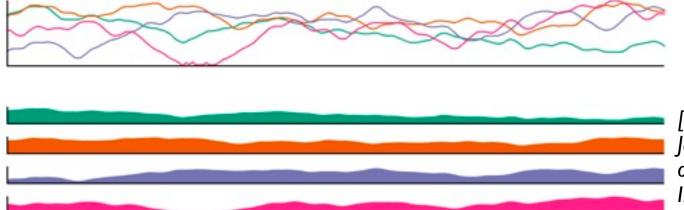

[Graphical Perception of Multiple Time Series.] Javed, McDonnel, and Elmqvist. IEEE Transactions on Visualization and Computer Graphics (Proc. IEEE InfoVis 2010) 16:6 (2010), 927–934.]

#### CPU utilization over time

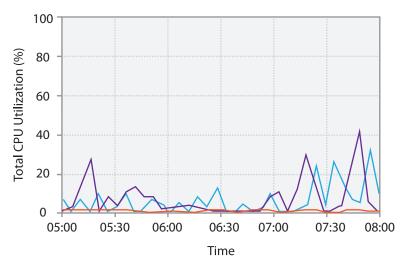

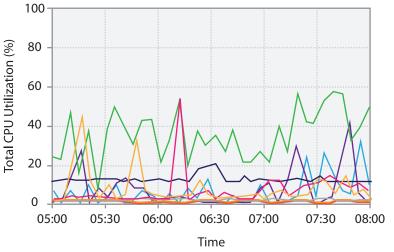

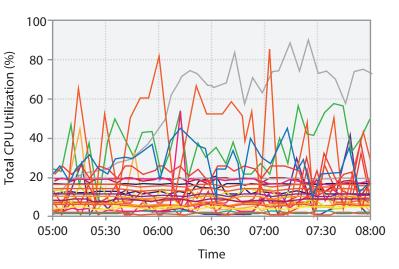

# Dynamic visual layering

- interactive, from selection
  - lightweight: click
  - very lightweight: hover

• ex: I-hop neighbors

[Cerebral: a Cytoscape plugin for layout of and interaction with biological networks using subcellular localization annotation. Barsky, Gardy, Hancock, and Munzner. Bioinformatics 23:8 (2007), 1040–1042.]

# System: Cerebral

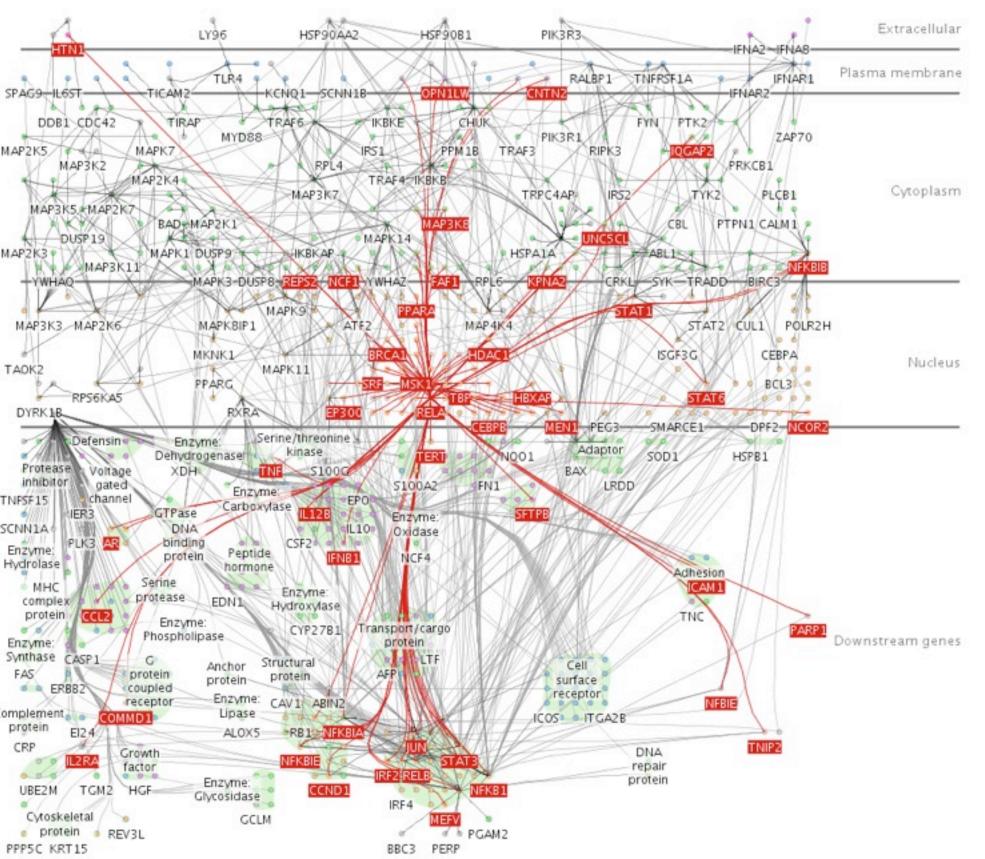

## Further reading

- Visualization Analysis and Design. Munzner. AK Peters Visualization Series, CRC Press, Nov 2014.
  - Chap 12: Facet Into Multiple Views
- A Review of Overview+Detail, Zooming, and Focus+Context Interfaces. Cockburn, Karlson, and Bederson. ACM Computing Surveys 41:1 (2008), 1–31.
- A Guide to Visual Multi-Level Interface Design From Synthesis of Empirical Study Evidence. Lam and Munzner. Synthesis Lectures on Visualization Series, Morgan Claypool, 2010.
- Zooming versus multiple window interfaces: Cognitive costs of visual comparisons. Plumlee and Ware. ACM Trans. on Computer-Human Interaction (ToCHI) 13:2 (2006), 179–209.
- Exploring the Design Space of Composite Visualization. Javed and Elmqvist. Proc. Pacific Visualization Symp. (Pacific Vis), pp. 1–9, 2012.
- Visual Comparison for Information Visualization. Gleicher, Albers, Walker, Jusufi, Hansen, and Roberts. Information Visualization 10:4
   (2011), 289–309.
- Guidelines for Using Multiple Views in Information Visualizations. Baldonado, Woodruff, and Kuchinsky. In Proc. ACM Advanced Visual Interfaces (AVI), pp. 110–119, 2000.
- Cross-Filtered Views for Multidimensional Visual Analysis. Weaver. IEEE Trans. Visualization and Computer Graphics 16:2 (Proc. InfoVis 2010), 192–204, 2010.
- Linked Data Views. Wills. In Handbook of Data Visualization, Computational Statistics, edited by Unwin, Chen, and Härdle, pp. 216–241. Springer-Verlag, 2008.
- Glyph-based Visualization: Foundations, Design Guidelines, Techniques and Applications. Borgo, Kehrer, Chung, Maguire, Laramee, Hauser, Ward, and Chen. In Eurographics State of the Art Reports, pp. 39–63, 2013.

### Outline

- Session 1: Principles 9:30-11:00am
  - -Analysis: What, Why, How
  - Marks and Channels
  - Arrange Tables
  - Arrange Spatial Data
  - Arrange Networks and Trees
  - Map Color and Other Channels
  - Manipulate: Change, Select, Navigate
  - Facet: Juxtapose, Partition, Superimpose
  - Reduce: Filter, Aggregate

# How to handle complexity: 3 more strategies

## + I previous

### Manipulate

#### **Facet**

Reduce

→ Derive

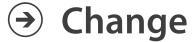

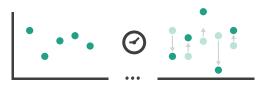

Juxtapose

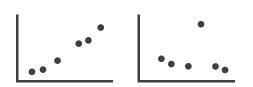

**→** Filter

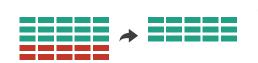

**→** 

**→** Select

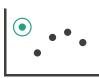

Partition

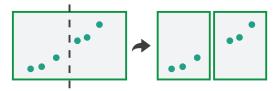

Aggregate

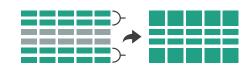

reduce what is shown within single view

Navigate

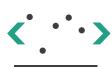

Superimpose

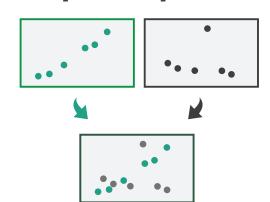

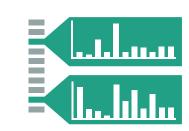

### Reduce items and attributes

- reduce/increase: inverses
- filter
  - -pro: straightforward and intuitive
    - to understand and compute
  - -con: out of sight, out of mind
- aggregation
  - -pro: inform about whole set
  - con: difficult to avoid losing signal

- not mutually exclusive
  - -combine filter, aggregate
  - combine reduce, facet, change, derive

### **Reducing Items and Attributes**

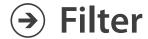

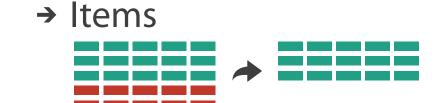

→ Attributes

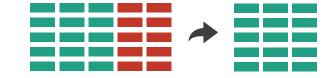

### Aggregate

→ Items

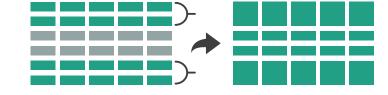

→ Attributes

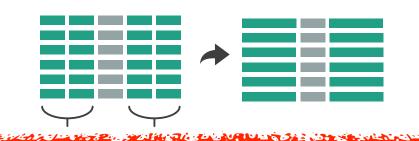

#### Reduce

→ Filter

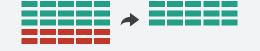

Aggregate

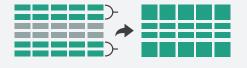

Embed

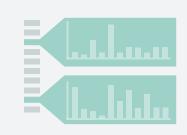

## Idiom: histogram

- static item aggregation
- task: find distribution
- data: table
- derived data
  - new table: keys are bins, values are counts
- bin size crucial
  - -pattern can change dramatically depending on discretization
  - -opportunity for interaction: control bin size on the fly

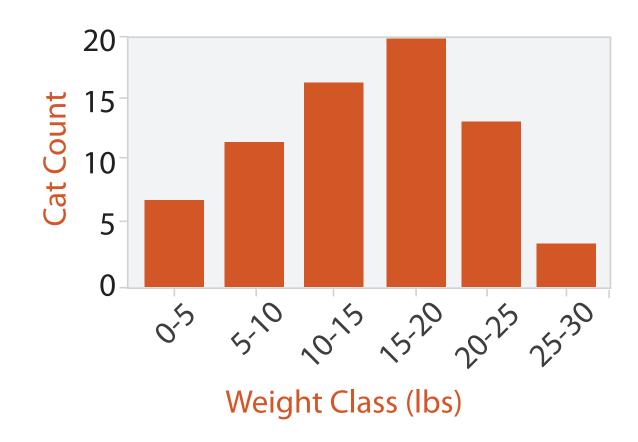

# Idiom: boxplot

- static item aggregation
- task: find distribution
- data: table
- derived data
  - -5 quant attribs
    - median: central line
    - lower and upper quartile: boxes
    - lower upper fences: whiskers
      - values beyond which items are outliers
  - outliers beyond fence cutoffs explicitly shown

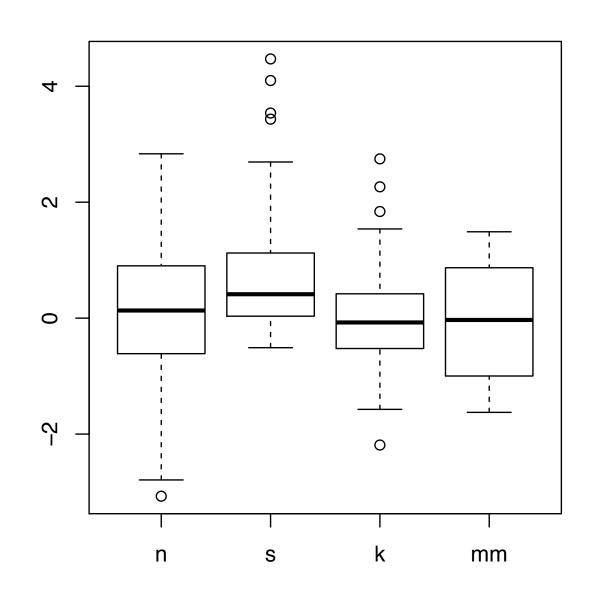

[40 years of boxplots.Wickham and Stryjewski. 2012. had.co.nz]

## Idiom: Hierarchical parallel coordinates

- dynamic item aggregation
- derived data: hierarchical clustering
- encoding:
  - -cluster band with variable transparency, line at mean, width by min/max values
  - color by proximity in hierarchy

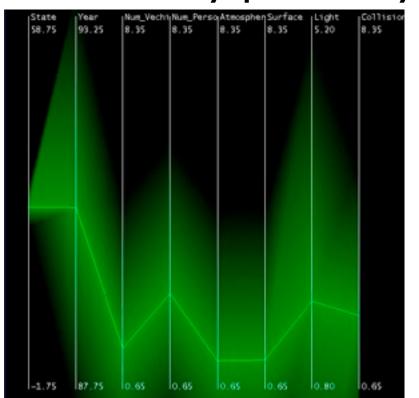

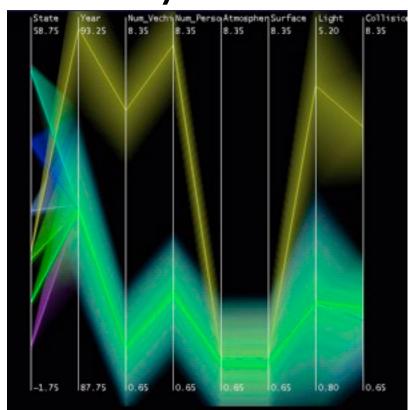

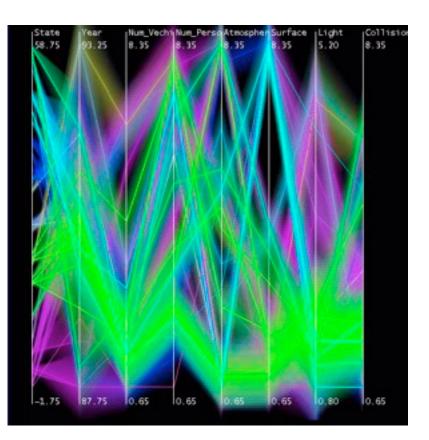

[Hierarchical Parallel Coordinates for Exploration of Large Datasets. Fua, Ward, and Rundensteiner. Proc. IEEE Visualization Conference (Vis '99), pp. 43–50, 1999.]

## Dimensionality reduction

- attribute aggregation
  - derive low-dimensional target space from high-dimensional measured space
  - -use when you can't directly measure what you care about
    - true dimensionality of dataset conjectured to be smaller than dimensionality of measurements
    - latent factors, hidden variables

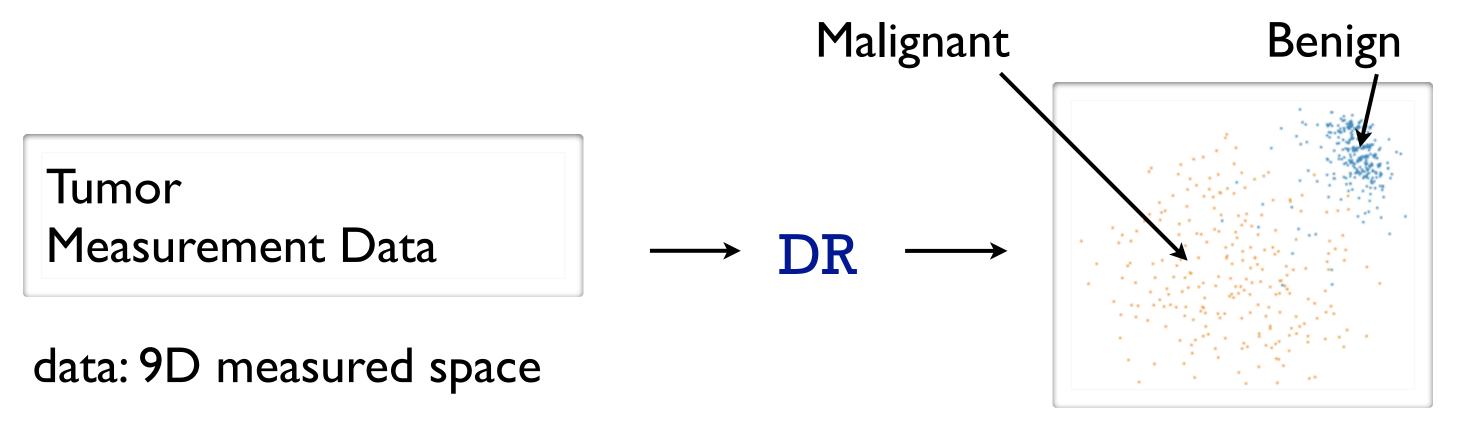

derived data: 2D target space

# Idiom: Dimensionality reduction for documents

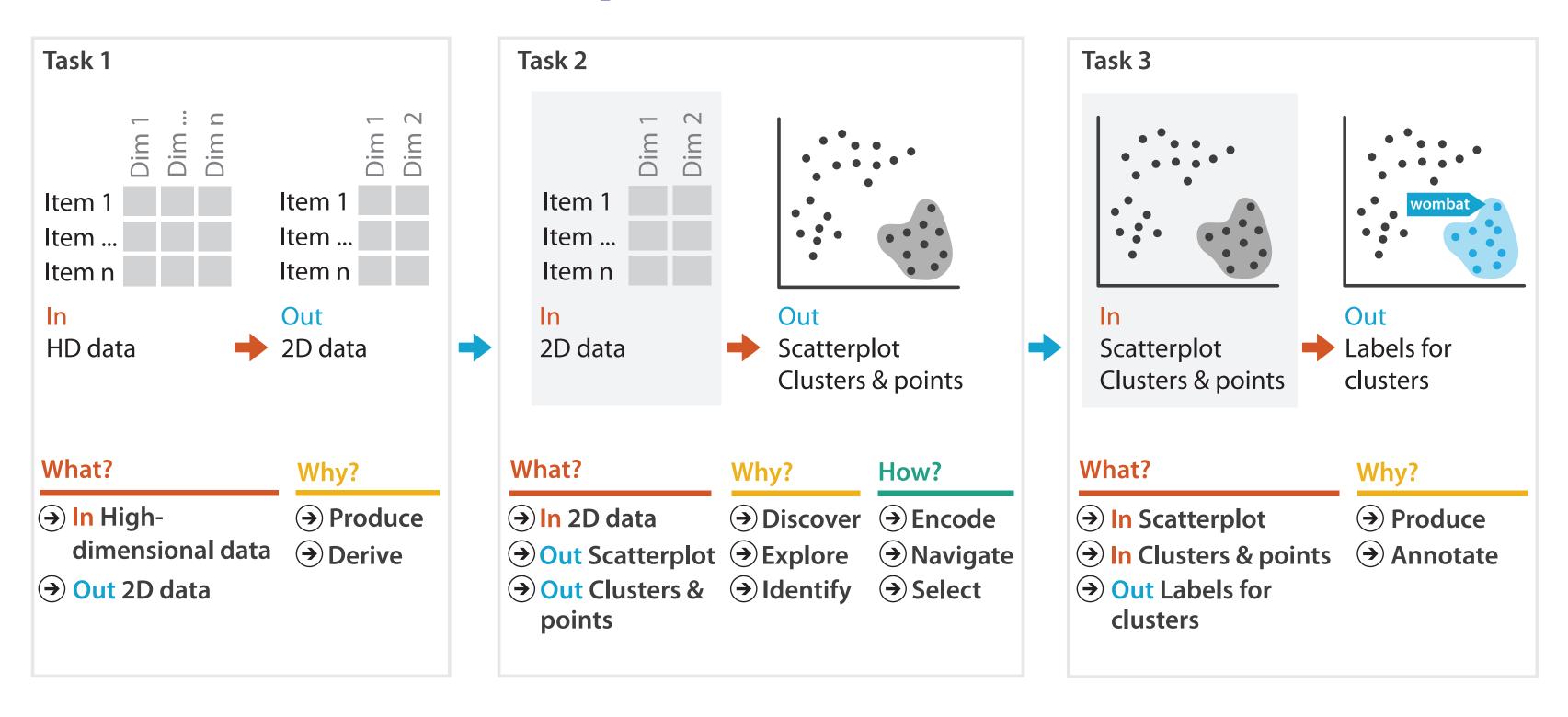

# Further reading

- Visualization Analysis and Design. Munzner. AK Peters Visualization Series, CRC Press, Nov 2014.
  - Chap 13: Reduce Items and Attributes
- Hierarchical Aggregation for Information Visualization: Overview, Techniques and Design Guidelines. Elmqvist and Fekete. IEEE Transactions on Visualization and Computer Graphics 16:3 (2010), 439–454.
- A Review of Overview+Detail, Zooming, and Focus+Context Interfaces. Cockburn, Karlson, and Bederson. ACM Computing Surveys 41:1 (2008), 1–31.
- A Guide to Visual Multi-Level Interface Design From Synthesis of Empirical Study Evidence. Lam and Munzner. Synthesis Lectures on Visualization Series, Morgan Claypool, 2010.

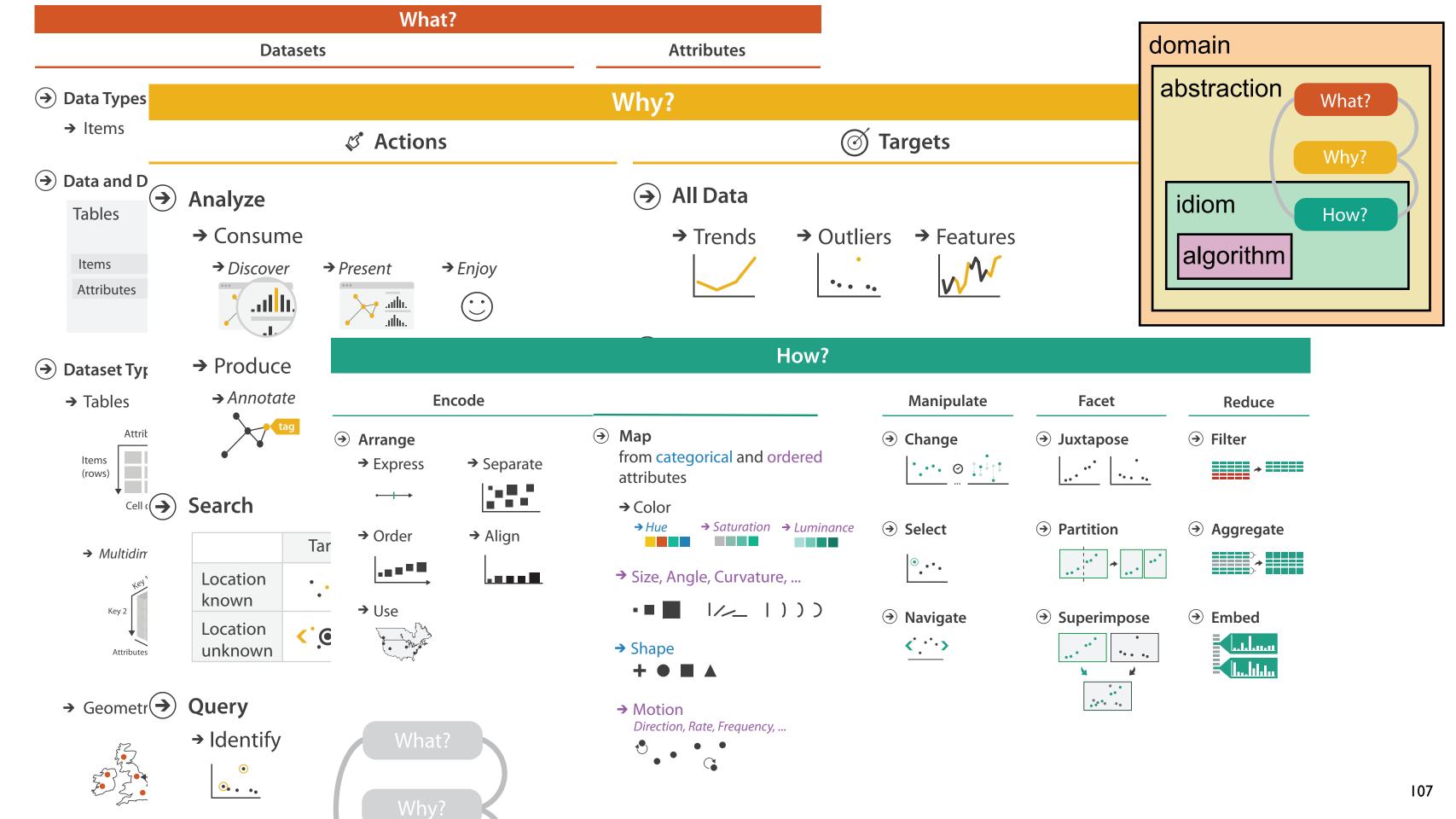

### More Information

#### <u>@tamaramunzner</u>

- this talk <a href="http://www.cs.ubc.ca/~tmm/talks.html#vad15sydney">http://www.cs.ubc.ca/~tmm/talks.html#vad15sydney</a>
- book page (including tutorial lecture slides)
   <a href="http://www.cs.ubc.ca/~tmm/vadbook">http://www.cs.ubc.ca/~tmm/vadbook</a>
  - –20% promo code for book+ebook combo: HVN17
  - http://www.crcpress.com/product/isbn/9781466508910
  - illustrations: Eamonn Maguire
- papers, videos, software, talks, full courses <a href="http://www.cs.ubc.ca/group/infovis">http://www.cs.ubc.ca/group/infovis</a>
   <a href="http://www.cs.ubc.ca/~tmm">http://www.cs.ubc.ca/~tmm</a>

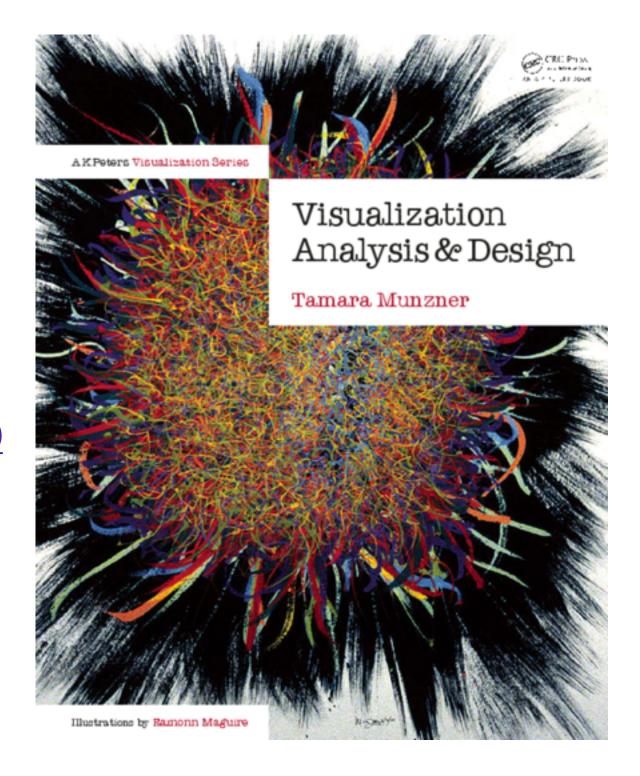